# Ergänzende Unterlagen zur Vorlesung Grundlagen der Elektrotechnik (ET) Teil 2 437.209 VO 1,5 SSt.

Renhart Werner

6. Oktober 2015

# Inhaltsverzeichnis

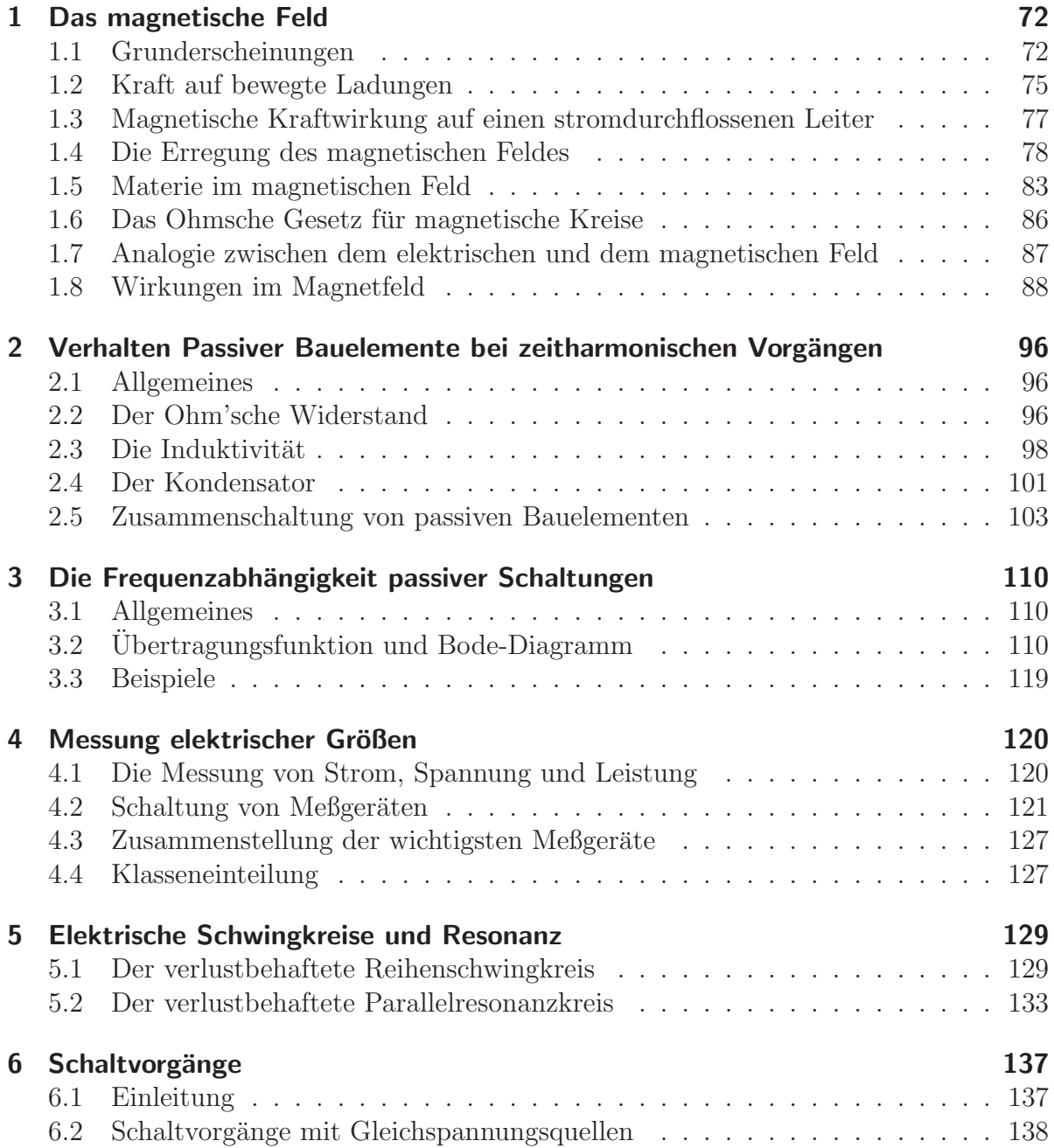

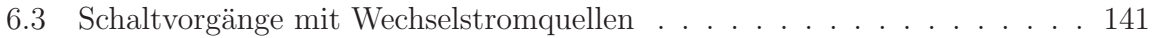

# 1 Das magnetische Feld

## 1.1 Grunderscheinungen

Bereits im Altertum war die anziehende bzw. abstoßende Wirkung von in der Natur vorkommenden Eisenerzen bekannt (Magneteisen, Magnetkies). Der Namen der magnetischen Wirkung entstand nach der Stadt *Magnesia* in Kleinasien, in deren Nähe derartige Erze gefunden wurden. Die Erde selbst ist ein weiterer naturlicher Magnet, ¨ dessen Wirkung biespielsweise bei der Magnetnadel eines Kompasses ausgenutzt wird. In Versuchen zeigte sich die stärkste Wirkung eines magnetischen Stabes (Anziehung, Abstoßung) an dessen beiden Enden. In der Mitte eines Stabes ist praktisch keine Wirkung festzustellen. Man spricht von einer neutralen Zone des Stabes. Die beiden Enden werden als **Pole** bezeichnet. Gemäß der Drehung der Magnetnadel eines Kompasses wird jenes Ende der Nadel, welches zum geografischen Nordpol zeigt, als Nordpol bezeichnet und vice versa. Bei Annäherung zweier Magnete kann folgendes festgestellt werden:

#### Gleichnamige Pole stoßen einander ab, ungleichnamige ziehen einander an!

Die magnetische Kraftwirkung ist davon unabhängig, ob sich der Magnet im Vakuum oder in Luft befindet. Uberall im Raum kann jedoch eine Kraftwirkung festgestellt werden. Der Zustandes des Raumes wird durch das magnetische Feld beschrieben.

#### 1.1.1 Elektromagnetismus

Eine wesentliche Entdeckung machte der dänische Physiker Oerstedt 1920. Er erkannte, daß eine Magnetnadel, welche sich in der N¨ahe eines stromdurchflossenen Leiters befindet, abgelenkt wird. Damit gelangte man zu eine der wichtigsten Erkenntnisse der Elektrotechnik, daß nämlich eine bewegte elektrische Ladung (Strom) immer von einem Magnetfeld begleitet wird. Das magnetische Feld kann dabei vergrößert werden, wenn man die Stromstärke durch den Leiter erhöht. Ebenso erkannte man, daß die Stromumkehr im Leiter zu einer Umkehrung der Kraftwirkung fuhrt. Das bedeutet, daß das ¨ magnetische Feld durch gerichtete Größen beschrieben werden muß.

#### 1.1.2 Feldvektoren und Feldbilder

Für die folgenden Betrachtungen wird angenommen, daß neben stromführenden elektrischen Leitern nur luftleerer Raum bzw. Luft vorhanden ist. Das magnetische Feld kann durch einen Vektor, welcher **magnetische Induktion** genannt und mit dem Symbol  $\vec{B}$ bezeichnet wird, beschrieben werden. Wie im Falle des elektrischen Feldes, kann auch die Darstellung des magnetischen Feldes mit Hilfe von Feldlinien in ubersichtlicher Weise er- ¨ folgen. In Abbildung 1.1 ist die Magnetfeldverteilung eines stromdurchflossenen Leiters mit den Feldlinien dargestellt.

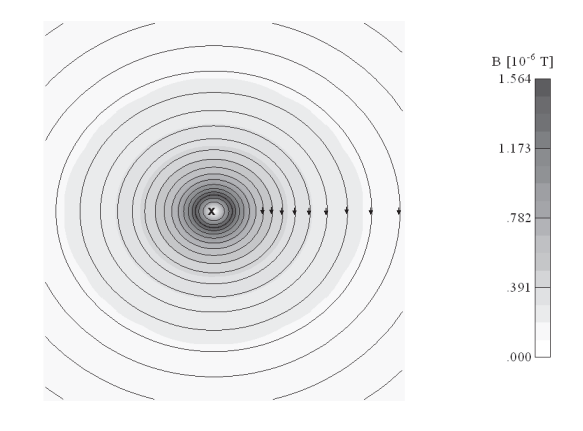

Abbildung 1.1: Magnetfeld einer stromfuhrenden Leiters. ¨

Zur Darstellung des Stromflusses im Leiter gilt folgende Konvention:

- N Der Strom fließt in die Zeichenebene hinein.
- J Der Strom fließt aus der Zeichenebene heraus.

Je dunkler die Hintergrundfarbe ist, umso größer ist der Betrag der magnetischen Induktion  $\ddot{B}$ . Es besteht ein definierter Zusammenhang zwischen der Stromrichtung durch den Leiter und der Richtung der Feldlinien.

Dreht man eine Rechtsschraube in Richtung der bei den Feldlinien angegebenen Pfeile, so bewegt sich die Schraube in Richtung des Stromes (Rechtsschraubenregel)!

In Abbildung 1.2 ist für eine kreisförmige Stromschleife ein entsprechendes Feldbild dargestellt.

Das magnetische Feld einer Spule mit mehreren Windungen ergibt sich nachfolgend (Abbildung 1.3):

Auch Im Falle des magnetischen Feldes gibt es den Begriff Homogenität des Feldes. Im Vergleich zwischen den Abbildungen 1.2 und 1.3 ersieht man schon, daß durch die

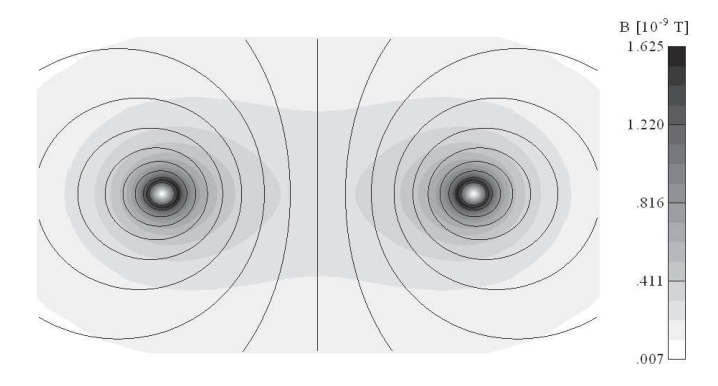

Abbildung 1.2: Magnetfeld einer kreisförmigen Stromschleife.

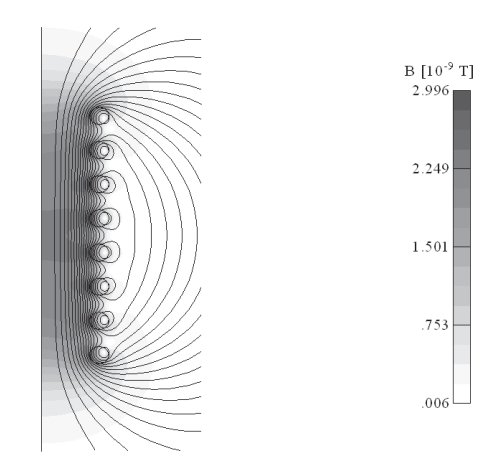

Abbildung 1.3: Magnetfeld einer Spule mit mehreren Windungen.

Verlängerung der Spule (von einer Windung auf acht Windungen) das Feld im Inneren der Spule dem homogenen Fall immer näher kommt. Je Länger die Spule, je dichter bewickelt und je dünner sie ist, umso homogener wird das Feld werden.

#### 1.1.3 Vergleich zum elektrischen Feld

Aus den Felddarstellungen kann man einen wesentlichen Unterschied zu den Feldbildern des elektrischen Feldes erkennen. Im elektrischen Feld beginnen und enden die Feldlinien bei den Ladungen (Quellen und Senken).

Die Feldlinien der magnetischen Induktion  $\vec{B}$  sind immer in sich geschlossen !

Man kann daraus ableiten, daß es im Gegensatz zum elektrischen Feld keine magnetischen Ladungen gibt. Das magnetische Feld ist stets quellenfrei.

# 1.2 Kraft auf bewegte Ladungen

Der magnetische Feldvektor  $\vec{B}$  wird aus der Kraftwirkung des Feldes abgeleitet. Dazu betrachte man folgendes Experiment. Unter der Annahme, daß kein elektrisches Feld  $\vec{E}$ vorhanden ist, wird ein Probeteilchen mit der positiven Ladung  $Q_0$  in ein homogenes magnetisches Feld  $\vec{B}$  mit einer Geschwindigkeit  $\vec{v}$  eingebracht (Abbildung 1.4):

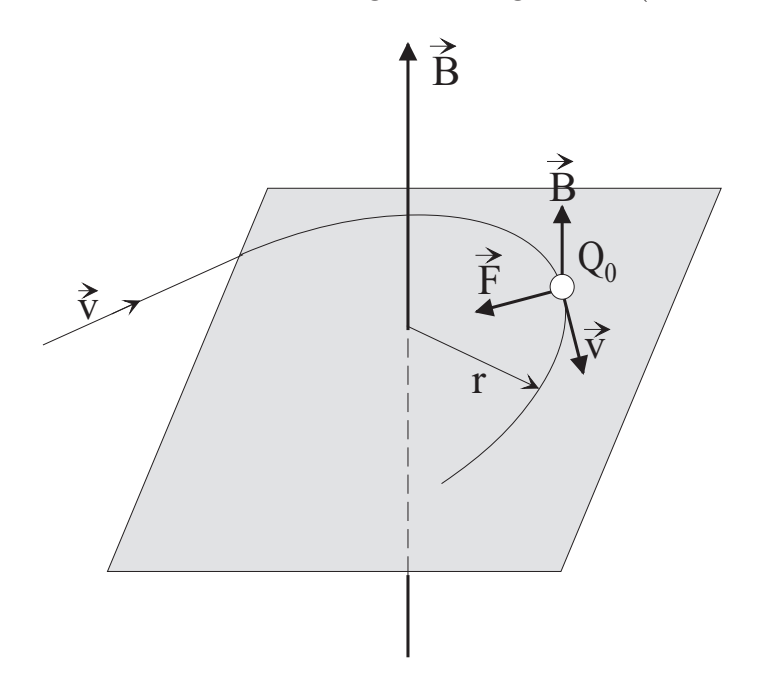

Abbildung 1.4: Kraftwirkung auf eine bewegte Ladung  $Q_0$ .

Man stellt nun fest, daß die Probeladung  $Q_0$  unter dem Einfluß des magnetischen Feldes eine Ablenkung aus der ursprünglich geraden Bahn in eine Kreisbahn erfährt. Der Betrag der Geschwindigkeit bleibt dabei immer gleich. Auf die Probeladung  $Q_0$ wirkt folglich eine Kraft gleichbleibender Größe in radialer Richtung zur Mitte eines gedachten Kreismittelpunktes. Schießt man hingegen die Probeladung  $Q_0$  in gleicher oder gegengleicher Richtung zur Richtung des Magnetfeldes ein, so erfolgt keine Kraftwirkung auf  $Q_0$ . Die Größe der Kraft  $\vec{F}$  kann aus dem Radius r der Bahnkurve zusammen mit der Geschwindigkeit  $\vec{v}$  der Ladung und deren Masse m bestimmt werden. Es ergibt sich folgender Zusammenhang:

$$
|\vec{F}| = m \frac{|\vec{v}|^2}{r}.
$$
\n(1.1)

Aus diesem Experiment wird deutlich, daß bei bekannter Masse und bekannter Geschwindigkeit eines Teilchens durch die Messung des Halbmessers r der Bahnkurve die Größe der Kraft  $F$  bestimmt werden kann. Weitere Versuche mit demselben Teilchen (gleichbleibende Masse m), mit jedoch unterschiedlicher Ladung und verschiedenen Geschwindigkeiten ergeben folgende Proportionalität:

$$
|\vec{F}| = Q_0 |\vec{v}| |\vec{B}|. \tag{1.2}
$$

Mit dem Wissen der sich ergebenden Richtung der Kraft aus dem Experiment kann unter Verwendung des vektoriellen Kreuzproduktes die Definitionsgleichung für den magnetischen Vektor  $\vec{B}$  gefunden:

$$
\vec{F} = Q_0(\vec{v} \times \vec{B}).\tag{1.3}
$$

In der folgenden Abbildung wird nochmals die Richtung der Kraftwirkung verdeutlicht: Die Einheit der magnetischen Induktion  $\vec{B}$  ergibt sich aus

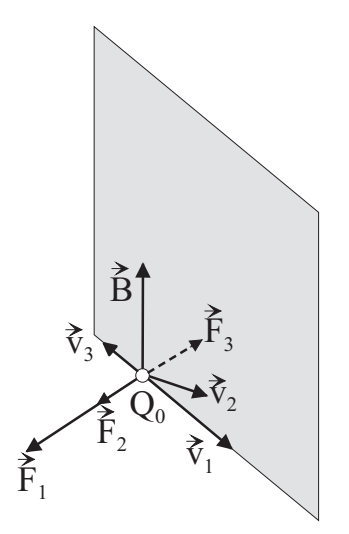

Abbildung 1.5: Bestimmung der Kraftrichtung auf eine Ladung  $Q_0$  in einem Punkt P.

$$
\begin{aligned}\n\left[\vec{B}\right] &= \frac{\left[\vec{F}\right]}{\left[Q\right]\left[\vec{v}\right]} = \left[\frac{N}{As^{\frac{m}{s}}} = \frac{N}{Am} = \frac{\frac{VAs}{m}}{Am} = \frac{Vs}{m^2}\right] \\
\left[\vec{B}\right] &= \left[\frac{Vs}{m^2} = T\right] \quad \cdots \quad Tesla \\
\left[1\,T\right] &= \left[10^4G\right] \quad \cdots \quad Gau\text{B}.\n\end{aligned} \tag{1.4}
$$

Die Einheit Gauß wird nicht mehr häufig verwendet. In der Größenordnung von einem Gauß liegt das Magnetfeld der Erde. Im Elektromaschinenbau werden magnetische Induktionswerte im Bereich um 1 Tesla verwendet. Bei supraleitenden Luftspulen erreicht man bis zu 4 T esla. Aufgrund der Tatsache, daß die magnetische Kraft stets senkrecht zur Richtung der Bewegung des geladenen Teilchens steht, wird keine Arbeit an der Ladung verrichtet. Andernfalls müßte sich der Betrag der Geschwindigkeit des Teilchens ändern. Folglich gilt:

$$
dW = \vec{F} \cdot d\vec{s} = \vec{F} \cdot \vec{v} dt = 0.
$$
\n
$$
(1.5)
$$

Bei Vorhandensein einer elektrischen Feldstärke  $\vec{E}$  und eines Magnetfeldes  $\vec{B}$  überlagern sich die Kraftwirkungen aus den unterschiedlichen Feldern zu

$$
\vec{F} = Q_0 \vec{E} + Q_0 (\vec{v} \times \vec{B}). \tag{1.6}
$$

Diese Beziehung wird als Lorentz-Gleichung bezeichnet [Hendrick A. Lorentz, holländischer Physiker]. In dieser Beziehung wird der erste Ausdruck Coulomb-Kraft, der zweite als Lorentz-Kraft benannt. Mit den nun bekannten Beziehungen der magnetischen Kraftauswirkung auf bewegte Ladungen kann die Auswirkung auf stromdurchflossene Leiter beschrieben werden.

# 1.3 Magnetische Kraftwirkung auf einen stromdurchflossenen Leiter

Ein zylinderförmiger Draht wird von einem Strom  $I$  durchflossen, wobei sich der Leiter in einem Magnetfeld  $\vec{B}$  befindet (Abbildung 1.6). Auf jede, sich mit der Driftgeschwin-

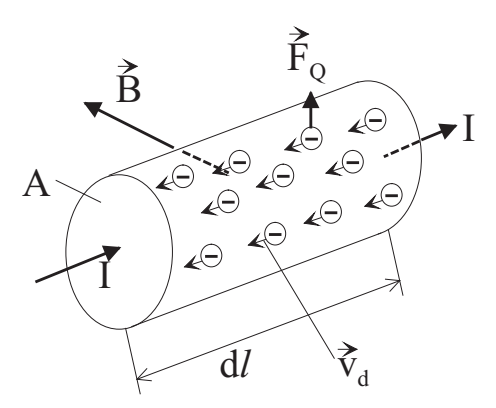

Abbildung 1.6: Teil eines stromdurchflossenen Leiters im Magnetfeld.

digkeit  $\vec{v}_d$  bewegende Ladung der Größe  $Q = -e$  wird eine Kraft  $\vec{F}_q$  ausgeübt.

$$
\vec{F}_q = -e(\vec{v}_d \times \vec{B}).\tag{1.7}
$$

Bei einer Ladungsträgerdichte  $N$  [Ladungen pro Volumseinheit] und dem Drahtstück der differentiellen Länge  $dl$  mit dem Querschnitt  $A$  ergibt sich die Summe aller Einzelkräfte  $\vec{F_q}$  zu

$$
d\vec{F} = NA \, dl \, \vec{F}_q = -NAe \left(\vec{v_d} \times \vec{B}\right) dl. \tag{1.8}
$$

Mit den bekannten Größen

$$
\rho = -Ne
$$
  

$$
\vec{J} = \rho \vec{v_d}
$$
  

$$
dV = A dl
$$

folgt daraus:

$$
d\vec{F} = (\vec{J} \times \vec{B}) dV. \tag{1.9}
$$

Die Kraft pro Volumseinheit des Drahtes ergibt sich damit aus dem Kreuzprodukt der Stromdichte  $\tilde{J}$  mit der magnetischen Induktion  $\tilde{B}$ . Unter Zuhilfenahme des Richtungsvektors d $\vec{l}$  der Länge dl, in Richtung der Stromdichte  $\vec{J}$  zeigend und der Berücksichtigung, daß die Flächenrichtung von  $\vec{A}$  in dieselbe Richtung wie d $\vec{l}$  weist, kann Gleichung 1.9 folgend umgeschrieben werden:

$$
dV \vec{J} = \vec{J} \cdot \vec{A} \cdot d\vec{l}
$$
  

$$
\vec{J} \cdot \vec{A} \cdot d\vec{l} = I d\vec{l}
$$
  

$$
d\vec{F} = I(d\vec{l} \times \vec{B}).
$$
  
(1.10)

Bezieht man Gleichung 1.11 auf den Betrag dl, erhält man schließlich:

$$
\frac{d\vec{F}}{dl} = I(\frac{d\vec{l}}{dl} \times \vec{B}) = I(\vec{e_l} \times \vec{B}).
$$
\n(1.11)

## 1.4 Die Erregung des magnetischen Feldes

Aus dem Bisherigen haben wir die qualitative Wirkung, die Kraftwirkung des Magnetfeldes diskutiert und daraus die magnetische Induktion definiert. Die Abhängigkeit der Größe des Magnetfeldes vom verursachetnden Strom wird im Folgenden anhand eines geraden Stromfadens gefunden.

#### 1.4.1 Das magnetische Feld eines Stromfadens

Ist die Annahme gültig, daß ein stromführender Leiter einen sehr kleinen Durchmesser hat im Verhältnis zu dessen Länge, so spricht man von einem Stromfaden. Von einem derartigen Leiter wissen wir bereits, daß die Feldlinien durch konzentrische Kreise um den Stromfaden nachgebildet werden können. Die Richtung wurde der Rechtsschraubenregel entsprechend zugeordnet. In der folgenden Untersuchung wird noch der Einfluß der Stromstärke I auf die Größe des Feldes und dessen Abhängigkeit vom Radius  $r$  im Experiment ermittelt. Die prinzipielle Anordnung ist in Abbildung 1.7 dargestellt: Drei

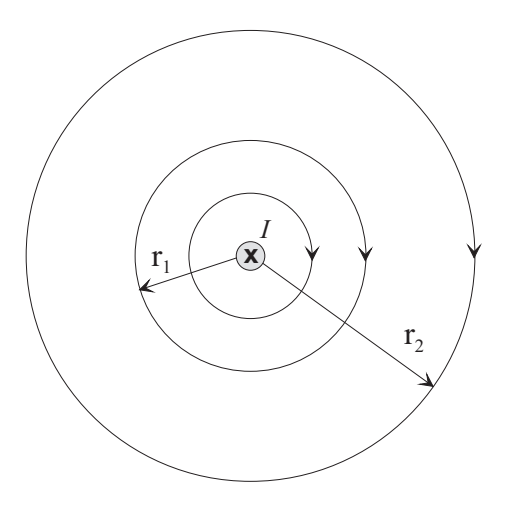

Abbildung 1.7: Magnetfeld eines Stromfadens.

wichtige Aussagen können aus dieser Anordnung erkannt werden:

- 1. Entlang der konzentrischen Kreise ist der Betrag der magnetischen Induktion  $|B|$ immer gleich. Dies kann beispielsweise durch eine Magnetnadel nachvollzogen werden.
- 2. Auf den unterschiedlichen Kreisen mit den Radien  $r_1$  und  $r_2$  sind die Beträge der  $|\vec{B}|$  magnetischen Induktion umgekehrt proportional den Radien.
- 3. Eine Anderung des Stromes  $I$  hat eine proportionale Anderung der magnetischen Induktion zur Folge.

Zusamenfassend können diese Erfahrungstatsachen in der Beziehung

$$
|\vec{B}| = k \frac{I}{r}.\tag{1.12}
$$

Der Proportionalitätsfaktor wird unter Einführung der sogenannten Permeabilitätskonstanten  $\mu_0$  definiert und für den Betrag der magnetischen Induktion ergibt sich hernach:

$$
\mu_0 = 4\pi 10^{-7} \quad \left[\frac{Vs}{Am}\right]
$$
\n
$$
k = \frac{\mu_0}{2\pi}
$$
\n
$$
|\vec{B}| = \mu_0 \frac{I}{2\pi r}
$$
\n(1.13)

In ähnlicher Weise zum elektrischen Feld wird auch hier eine weitere vektorielle Größe definiert, um später auch die Materialeigenschaften des Raumes, welche ungleich denen von Vakuum bzw. Luft sind, berücksichtigen zu können. Dazu wird die magnetische Erregung  $H$  definiert

$$
\vec{B} = \mu_0 \vec{H}.\tag{1.14}
$$

Der Vektor  $\vec{H}$  wird, historisch bedingt, häufig als magnetische Feldstärke, analog zur elektrischen Feldstärke  $\vec{E}$  bezeichnet. An einem beliebigen Ort können somit die Ursache durch die magnetische Erregung  $\vec{H}$  und die Wirkung durch die magnetische Induktion  $\overline{B}$  beschrieben werden. Aus der Definitionsgleichung für  $\overline{H}$  ergibt sich die magnetische Erregung des Fadenstromes zu

$$
|\vec{H}| = \frac{I}{2\pi r} \quad \left[\frac{A}{m}\right].\tag{1.15}
$$

#### 1.4.2 Magnetische Spannung und Durchflutung

In Analogie zum elektrischen Feld kann auch hier eine Spannung, die magnetische **Spannung**  $U_{mag}$  aus dem Integral der magnetischen Erregung  $H$  entlang des Weges l

$$
U_{mag} = \int_{1}^{2} \vec{H} \cdot d\vec{s} \tag{1.16}
$$

berechnet werden. Im Falle eines homogenen Magnetfeldes kann, bei Integration entlang einer Feldlinie, das vektorielle In-Produkt durch die Skalare der parallel gerichteten Größen ersetzt werden, sodaß für n Wegstücke

$$
U_{mag} = H_1 l_1 + H_2 l_2 + \ldots + H_n l_n = \sum_{i=1}^n H_i l_1
$$
\n(1.17)

gilt (Abbildung 1.8, links). Die Einheit der magnetischen Spannung ist das Ampere [A].

Betrachtet man beispielsweise die schon beschriebene Magnetfeldverteilung eines Stromfadens und integriert dabei entlang einer geschlossenen Feldlinie (ist nur in diesem Falle ein Kreis), so erhält man den Strom I (Abb. 1.9, links).

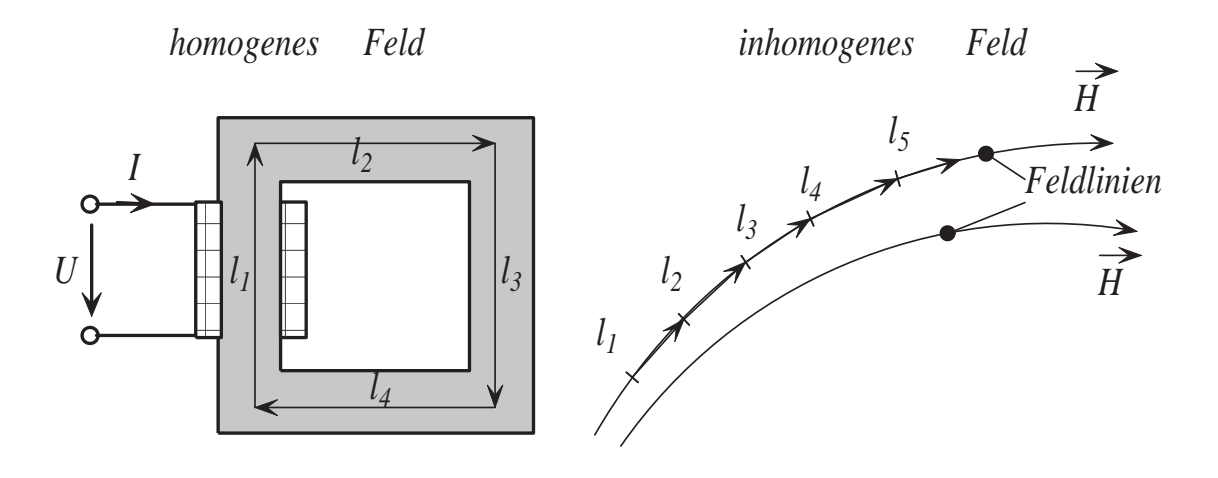

Abbildung 1.8: Integration von  $\vec{H}$  entlang eines Weges l.

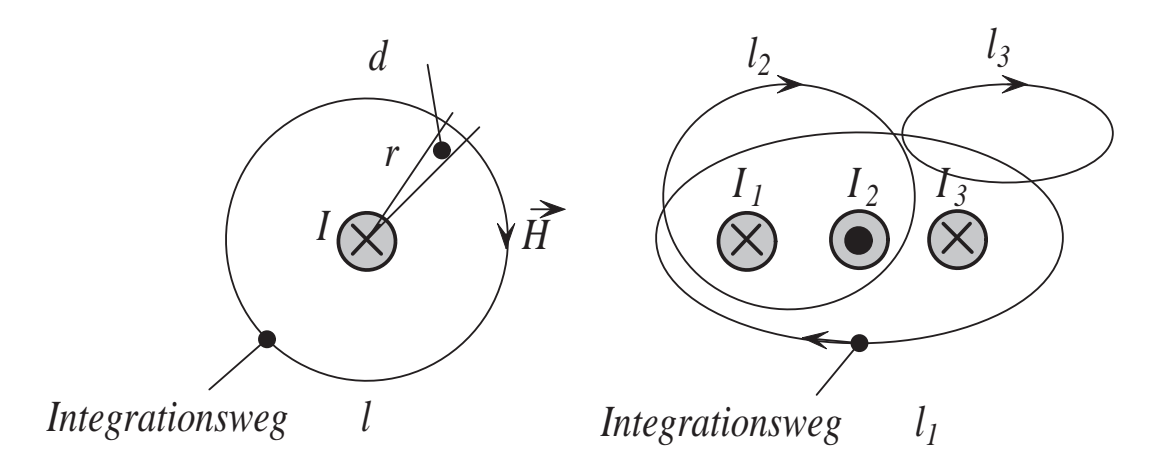

Abbildung 1.9: Integration von  $\vec{H}$  entlang eines Weges l, Durchflutungssatz.

Mit Gleichung 1.15 wird

$$
\oint_{\varphi=0}^{2\pi} H_{\varphi} r \, d\varphi = \oint_{\varphi=0}^{2\pi} \frac{I}{2\pi r} r \, d\varphi = I \tag{1.18}
$$

Legt man nun  $N$  Stromfäden zusammen und führt wieder die Integration über eine geschlossene Feldlinie aus, so erhält man daraus  $N I$ . Dieses Produkt aus  $N I$  wird als Durchflutung Θ bezeichnet.

$$
\Theta = \Sigma I = NI = \int_A \vec{J} \cdot d\vec{A} \qquad [A]
$$
\n(1.19)

Bei Leitern mit endlichem Radius bzw. endlichem Querschnitt ergibt sich der Gesamtstrom I auch aus dem Integral der Stromdichte  $\vec{J}$  über den Querschnitt A.

#### 1.4.3 Der Durchflutungssatz

Mit dem Durchflutungssatz wird das geschlossene Wegintegral oder Umlaufintegral über die magnetische Erregung  $H$  allgemein beschrieben:

$$
U_{mag} = \oint_{l} \vec{H} \cdot d\vec{l} = \sum_{eingeschl.} I = \int_{A} \vec{J} \cdot d\vec{A}
$$
 (1.20)

Wendet man dies auf die in der Abb. 1.9, rechts dargestellten, beliebig gewählten geschlossenen Wege  $l_1$ ,  $l_2$  und  $l_3$  an so ergibt sich:

$$
\oint_{l_1} \vec{H} \cdot d\vec{l} = I_1 + I_3 - I_2
$$
\n
$$
\oint_{l_2} \vec{H} \cdot d\vec{l} = I_1 - I_2
$$
\n
$$
\oint_{l_3} \vec{H} \cdot d\vec{l} = 0
$$

Integriert man über einen geschlossenen Weg, welcher keinen stromführenden Leiter umfaßt, so ergibt dieses Integral stets den Wert N U L L !

Der Durchflutungssatz gilt immer, sowohl für homogene als auch inhomogene Felder und auch bei Anwesenheit beliebiger Materie. Gleichung 1.20 besagt weiter, daß die magnetische Erregung die Durchflutung wie Wirbel umschließt. Die Durchflutung Θ stellt die Wirbel des magnetischen Feldes dar.

#### 1.4.4 Der magnetische Fluß  $\Phi$

In völliger Analogie zum elektrischen Strömungsfeld ist es auch hier sinnvoll, eine integrale Größe zur Beschreibung der magnetischen Strömung zu definieren. Der **magnetische Fluß**  $\Phi$ , ist folgend definiert:

$$
\Phi = \int_{A} \vec{B} \cdot d\vec{A} \qquad \left[ \frac{Vs}{m^2} m^2 = Vs = Wb \right] \quad \cdots \quad Weber \tag{1.21}
$$

Der magnetische Fluß durch einen Querschnitt A entspricht der Integration der magnetischen Induktion über diesen Querschnitt  $A$ . Die magnetische Induktion  $B$  wird daher oftmals als magnetische Flußdichte bezeichnet. Der magnetische Fluß Φ ist eine skalare Größe!

### 1.5 Materie im magnetischen Feld

Bei sehr vielen praktischen Anwendungen ist es nicht ausreichend, den magnetischen Fluß nur in Luftgebiet strömen zu lassen. Es ist vielmehr vorteilhaft, den magnetischen Fluß mit Materialien, welche wesentlich bessere magnetische Eigenschaften als Luft oder Vakuum aufweisen, zu führen. Für diesen Fall kann der Erregerbedarf (die Durchflutung oder die Amperewindungen) wesentlich verringert werden. Analog zum elektrischen Feld wird hier eine Größe, die relative Permeabilitätszahl eingeführt, welche das Materialverhalten representativ beschreiben kann. Aus Gleichung 1.14 wird dadurch

$$
\vec{B} = \mu_0 \,\mu_r \vec{H} = \mu \,\vec{H}.\tag{1.22}
$$

 $\mu_0$  Permeabilitätskonstante  $4\pi 10^{-7}[\frac{Vs}{Am}]$ 

- $\mu_r$  relative Permeabilitätszahl, dimensionslos
- $\mu$  Permeabilität  $\left[\frac{Vs}{Am}\right]$

Entsprechend der Größe der relativen Premeabilitätszahl gibt es folgende Fallunterscheidungen:

- Stoffe mit ferromagnetischen Eigenschaften,  $10^2 \leq \mu_r \leq 10^6$  z.B.: Fe, Ko, Ni.
- Stoffe mit diamagnetischen Eigenschaften,  $\mu_r < 1$  z.B.: Cu, Ag, H,  $H_2O$ , Glas.
- Stoffe mit paramagnetischen Eigenschaften,  $\mu_r > 1$  z.B.: Si, Al, Luft.

Sehr viele Materialien weisen in den einzelnen geometrischen Richtungen ein unterschiedliches Feldverhalten auf. Diese Eigenschaft wird als Anisotropie bezeichnet. Richtungsunabhängige Materialeigenschaften werden als **isotrop** bezeichnet. Zudem kann das Magnetfeldverhalten nichtlinear sein, das heißt, eine Erhöhung der magnetischen Erregung wird keine proportionale Erhöhung der magnetischen Induktion bzw. des Flusses zur Folge haben. Nichtlineare, ferromagnetische Stoffe (Eisen, Stahlbleche,...) kommen industriell sehr häufig zur Anwendung.

#### 1.5.1 Ferromagnetisches Material im Magnetfeld

Es ist sehr schwierig, genaue Aussagen über die Materialeigenschaften von ferritischen Stoffen zu treffen. Zum einen zeigt das Feldverhalten einen nichtlinearen Verlauf, welcher nur indirekt durch Messungen gefunden werden kann. Andererseits spielt die Vorgeschichte des Materials eine bedeutende Rolle. Man kann sich dies folgend vorstellen. Bei ferromagnetischen Stoffen weisen einige Atome und Molekülgruppen einen nicht neutralen Zustand auf. Die sogenannten Weißschen Bezirke sind bereits in eine bestimmte Richtung orientiert. Erst oberhalb einer Temperatur von 763 ◦ Grad Celsius, dem Curie-Punkt, geht diese Orientierung verloren. Die Orientierung der einzelnen Bezirke ist dann völlig unregelmäßig, sodaß keine bevorzugte Magnetisierung feststellbar ist. Legt man hingegen eine magnetische Erregung  $H~$  an, so wird durch Wandverschiebungen und Drehungen der Weißschen Bezirke entsprechend der äußeren Erregung ein Magnetisierungszustand erreicht (Abbildung 1.10). Der Vorgang der Magnetisierung ist reversibel.

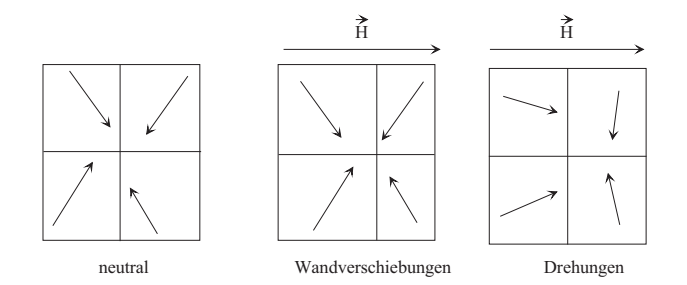

Abbildung 1.10: Illustration zur Magnetisierung.

Man denke sich einen unmagnetisierten ferritischen Eisenring, um welchen Windungen sehr eng bewickelt sind (Abbildung 1.11). Erhöht man nun die elektriche Stromstärke

#### Strom *I*, *N* Windungen

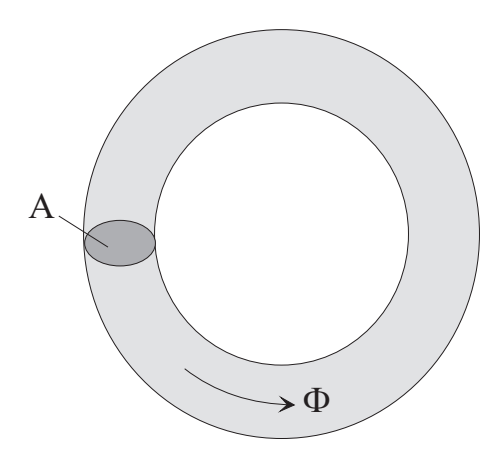

Abbildung 1.11: Bewickelter Ringkern.

durch diese Spule sukzessive, so wird die magnetische Erregung in gleichem Maße erhöht werden. Mißt man zu jedem Stromwert I die magnetische Flußdichte im Eisenkern, so erkennt man, daß ab einer bestimmten magnetischen Erregung der Zuwachs der Induktion  $B$  nicht mehr proportional mit der Erregung  $H$  wächst. Das Material erreicht eine Sättigungszustand. Dabei sind die Weißschen Bezirke schon bis zu einem sehr hohen Grad ausgerichtet. Verringert man nun den Strom wieder auf Null und erhöht ihn in die andere Richtung, so wird eine, wie in Abbildung 1.12 dargestellte Schleife durchlaufen. Nachdem auch im negativen Bereich eine Sättigung erreicht wurde, regelt man den Strom wieder zurück und in die andere Richtung wieder auf. Die so vervollständigte Schleife wird als Hysteresisschleife bezeichnet. Der dargestellte Kurvenverlauf ist für je-

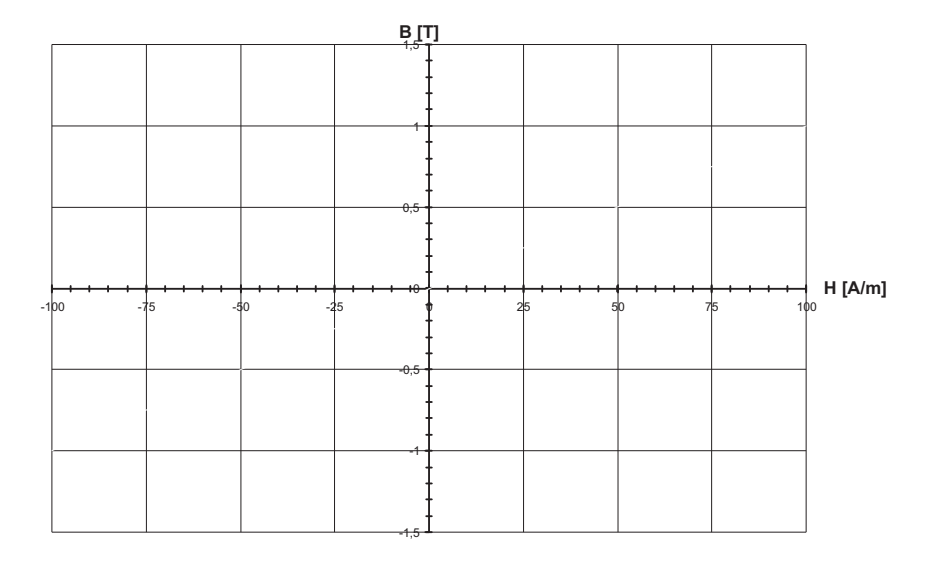

Abbildung 1.12: Magnetisierungskennlinie.

des ferritische Material unterschiedlich. Schaltet man beim Stromdurchlauf genau dann ab, wenn die Erregung H Null ist, so wird trotzdem eine magnetische Flußdichte, die Remanenzflußdichte  $B_r$  verbleiben. Jenachdem, ob man vom positiven oder vom negativen Sättigungspunkt kommt, wird das Vorzeichen von  $B_r$  entsprechend positiv oder negativ sein. Andererseit wird man beim Durchlaufen der Schleife feststellen, daß beim Nulldurchgang der magnetischen Induktion B eine magnetische Erregung, die sogenannte Koerzitivfeldstärke  $H_c$  vorhanden sein wird. Zum Erreichen eines induktionsfreien Zustandes im Eisen muß daher eine magnetische Erregung aufgebracht werden, welche die Remanenzflußdichte kompensiert. Die Neukurve wird nur beim erstmaligen Aufmagnetisieren eines ferritischen Stoffes durchschritten. Für die Berechnung magnetischer Kreise ist es notwendig, die Hysteresis-Kurven genau zu kennen. Magnetische Stoffe, die eine sehr breite Hysteresisschleife aufweisen werden als hartmagnetisch, solche die eine sehr schmale Schleife aufweisen als weichmagnetisch bezeichnet.

Wandelt man die Beziehung 1.22 um, so erhält man für kleine Anderungen der Feldgrößen

$$
\mu_r = \frac{1}{\mu_0} \frac{\Delta B}{\Delta H} \tag{1.23}
$$

und für infinitesimale Änderungen folgt

$$
\mu_r = \frac{1}{\mu_0} \frac{dB}{dH}.\tag{1.24}
$$

Die Ableitung der B(H)-Kennlinie (Abbildung 1.13)ist somit ein Maß fur die relative Per- ¨ mabilität im betrachteten Erregungszustand. Zeichnet man diese Ableitung in ein eigenes Diagramm, so erkennt man, daß nach dem Erreichen eines Maximums ab einem gewissen Erregungszutsand fast keine Anderung mehr vorkommt. Die Eigenschaft, daß nach dem ¨

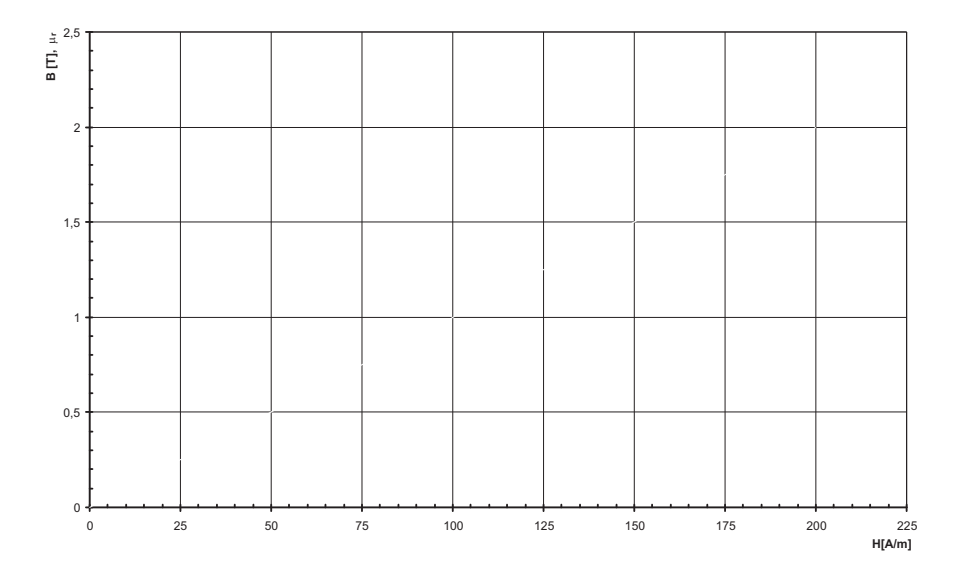

Abbildung 1.13: Relative Permeabilität  $\mu_r$ .

Abschalten des Erregerstromes (bei  $H = 0$ ) noch eine Remanenzinduktion vorhanden bleibt, macht man sich bei einigen Werkstoffen gezielt zunutze. Bei den sogenannten Dauermagneten oder auch Permanentmagneten ( Eisen,- Kobald- und Nickellegierungen, Seltene Erd- Verbindungen, wie Neodym-Eisen-Bor Legierung  $Nd_{12}Fe_{14}B$ ) lassen sich Remanenzfeldstärken  $B_r$  von bis zu 1,3 Tesla bzw.  $H_c$  von etwa -2000 [kA/m] verwirklichen. Die hohen Koerzitivfeldstärken sind notwendig, um nicht ein sofortiges Entmagnetisieren durch Anlegen einer Durchflutung Θ zu erwirken. Die Aufmagnetisierung von Dauer- oder Permanentmagneten erfolgt einmalig mittels einer äußerst hohen magnetischen Erregung. Der Arbeitspunkt von magnetischen Kreisen mit Dauermagneten ist in der Regel im zweiten Quadranten der Hysteresis-Kennlinie.

### 1.6 Das Ohmsche Gesetz für magnetische Kreise

Es wurde erläutert, daß die Durchflutung  $\Theta$  ein Maß für die Ursache des magnetischen Feldes ist. Betrachten wir den Ringkern aus Abbildung 1.11 mit dem kreisförmigen Quer $s$ chnitt  $A$ . Da der Querschnitt überall gleich ist wird im gesamten magnetischen Kreis ein gleichbleibender magnetischer Fluß Φ fließen. Demzufolge ist auch die magnetische Induktion  $B$  dem Betrage nach überall gleich. Die mittlere Länge der Feldlinien sei  $l$ . Der magnetische Fluß Φ errechnet sich aus

$$
\Phi = BA = \mu H A = \mu \frac{NI}{l} A = \frac{\mu A}{l} \Theta = \Lambda \Theta.
$$
\n(1.25)

Mit Λ ist darin der magnetische Leitwert, der Kehrwert des magnetischen Widerstandes  $R_{mag}$  bezeichnet.

$$
R_{mag} = \frac{1}{\Lambda} = \frac{l}{\mu A} = \frac{l}{\mu_0 \mu_r, A} \quad \left[ \frac{m}{\frac{Vs}{Am} m^2} = \frac{A}{Vs} = \frac{1}{H} \right] \quad \cdots \quad Henry \tag{1.26}
$$

Mit dieser Definition des magnetischen Widerstandes  $R_{mag}$  kann das Ohmsche Gesetz für magnetische Kreise folgend ausgedrückt werden:

$$
\Phi = \frac{\Theta}{R_{mag}} = \Theta \Lambda \quad \longrightarrow \quad \Theta = \Phi R_{mag}.
$$
\n(1.27)

Für die Berechnung magnetischer Kreise mit  $n$  hinetreinanderliegenden unterschiedlichen Abschnitten ergibt sich:

$$
\Theta = \Phi(R_{mag,1} + R_{mag,2} + R_{mag,3} + \dots + R_{mag,n}) = \Phi \sum_{i=1}^{n} R_{mag,i}.
$$
 (1.28)

# 1.7 Analogie zwischen dem elektrischen und dem magnetischen Feld

In der nachfolgenden Tabelle sind die anaolgen elektrischen und magnetischen Größen gegenübergestellt.

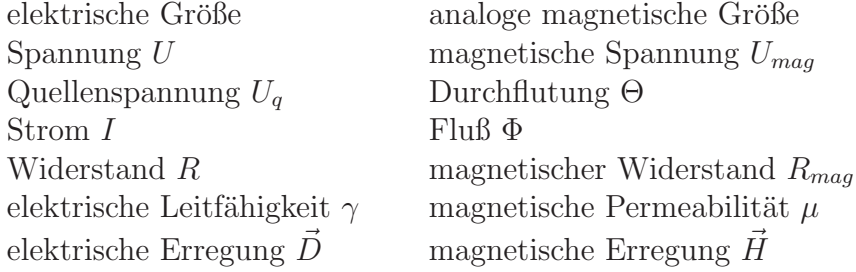

### 1.8 Wirkungen im Magnetfeld

Durch die gezielte Führung des magnetischen Flusses durch magnetisch gut leitende Werkstoffe (z.B. Eisen) ist es möglich, an entsprechenden Stellen des Magnetkreises meist in Luftspalten - äußerst hohe magnetische Felder zu erreichen. Damit läßt sich in derartigen Gebieten gezielt eine sehr effiziente Umwandlung elektrischer in mechanische Energie oder umgekehrt durchfuhren. So wird zum einen die schon besprochene Kraftwir- ¨ kung auf stromdurchflossene Leiter im Magnetfeld angewandt (motorisches Prinzip), zum anderen kommt das generatorische Prinzip, beruhend auf dem Induktionsgesetz zum tragen.

#### 1.8.1 Das Induktionsgesetz

Die Erzeugung elektrischer Spannung, das heißt, der Ladungstrennung von positiven und negativen Ladungen unter Zuhilfenahme des magnetischen Feldes kann auf zweierlei Weise erfolgen. Eine Leiterschleife kann mechanisch in einem Magnetfeld bewegt werden. Erfolgt dabei eine Zu- oder Abnahme des magnetischen Flusses durch die Leiterschleife, so kann eine elektrische Spannung an den Enden der Leiterschleife festgestellt werden. Man spricht von der sogenannten Bewegungsinduktion. Bei der zweiten Möglichkeit der Spannungserzeugung mit dem Magnetfeld ist eine ruhende, ortsfeste Leiterschleife gegeben. Tritt nun durch diese Schleife ein zeitlich nicht glechbleibender magnetischer Fluß, so kann an den Schleifenenden wiederum eine elektrische Spannung festgestellt werden. Diese Wirkung bezeichnet man als Ruheinduktion. Nachfolgend werden diese beiden Grundprinzipien eingehend beschrieben. Beiden Induktionsarten ist die Anderung des magnetischen Flusses gemein, welche mathematisch durch das Induktionsgesetz

$$
u_{ind} = -\frac{\Delta \Phi}{\Delta t} = -\frac{d\Phi}{dt}.
$$
\n(1.29)

beschrieben werden kann. Mit ∆Φ wird die Fluߨanderung pro Zeitintervall ∆t bzw. bei infinitesimalen Anderungen deren Differentialquotient bezeichnet. Nimmt der Fluß  $\Phi$ zeitlich ab  $(\frac{d\Phi}{dt} < 0)$ , so entsteht eine Kraftwirkung auf die positiven Ladungen entsprechend einer Rechtsschraubenregel zu  $\vec{B}$ .

#### 1.8.2 Die Bewegungsinduktion

In Abbildung 1.14 ist eine entsprechende Anordnung dargestellt. Führt man eine gleichförmige Bewegung der Leiterschleife in eingezeichneter Richtung  $\vec{v}$  normal zu einem homogenen, gleichbleibenden Magnetfeld  $\vec{B}$  aus, so ergibt sich, dem Induktionsgesetz entspre-

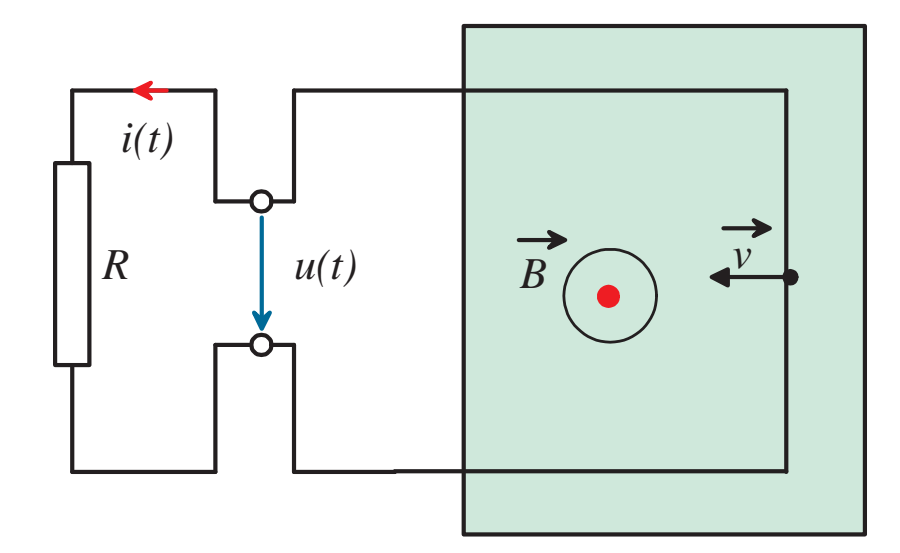

Abbildung 1.14: Bewegung eines Leiters im Magntefeld.

chend eine Quellenspannung  $u_q$ :

$$
u_q = -\frac{d\Phi}{dt} = -B\frac{-dA}{dt} = B l \frac{ds}{dt} = B l v.
$$
\n(1.30)

Die Ladungstrennung erfolgt, wie in Abbildung 1.15 dargestellt: Aufgrund der Kraftwirkung des magnetischen Feldes auf die mit der Geshwindigkeit  $\vec{v}$  bewegten Ladungen im Leiter, entsprechend

$$
\vec{F}_{mag} = q(\vec{v} \times \vec{B})
$$

werden die positiven Ladungen nach oben, die negativen nach unten gedrängt. Innerhalb des Stabes der Länge l wird sich daher eine elektrische Fledstärke E und demgemäß eine elektrische Quellenspannung  $u_q$  zu

$$
u_q = \int \vec{E} \cdot d\vec{l}.\tag{1.31}
$$

einstellen. Diese wird über den geschlossenen Stromkreis mit dem Widerstand  $R$  einen Strom i treiben. Dieser wiederum hat ein magnetisches Feld zur Folge, welches den durch die Schleifenfläche hindurchtretenden Fluß  $\Phi$  verringert. Ursache und Wirkung sind daher entgegengesetzt gerichtet. Mit der Lenzschen Regel wird genau dieses Verhalten beschrieben. Sie besagt daß die Wirkung, - in diesem Falle der Strom i - immer so gerichtet sein muß, daß sie der Ursache - in diesem Falle der Fluß Φ - entgegengerichtet

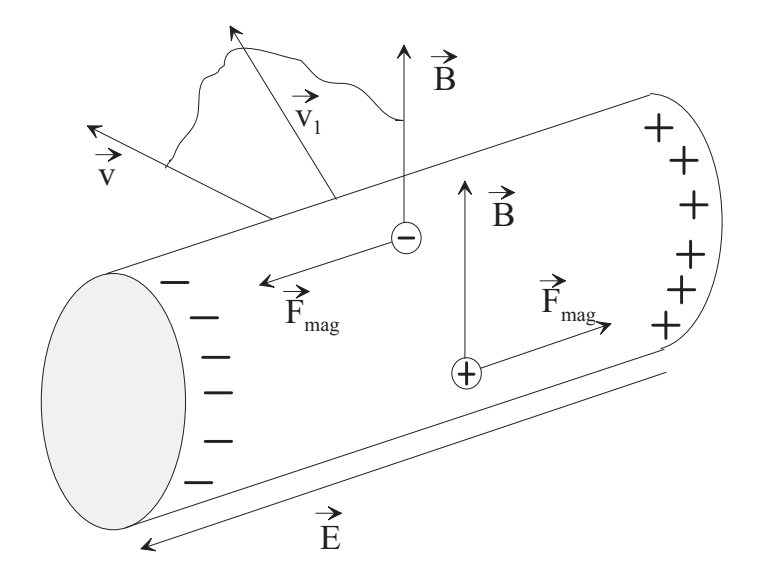

Abbildung 1.15: Kraftwirkungen und Feldgrößen.

ist. Stehen die Vektoren  $\vec{B}$  und  $\vec{v}$  in einem Winkel  $\alpha$  zueinander, so muß die Gleichung 1.30 mit dem Sinus dieses Winkels multipliziert werden:

$$
u_q = B \, l \, v \, \sin \alpha. \tag{1.32}
$$

Diese Art der Induktion wird häufig bei Generatoren angewendet. In den meisten Fällen werden Leiterschleifen durch mechanische Kräfte in eine Rotationsbewegung versetzt. Dies geschieht beispielsweise durch ein wasser- oder dampfbetrienes Turbinenrad. Die Leiterschleifen und der magnetische Kreis sind so ausgeführt, daß sich die Leiterschleifen in einem radialen Luftspalt bewegen 1.16. Aufgrund der Winkelabhängigkeit der Quel-

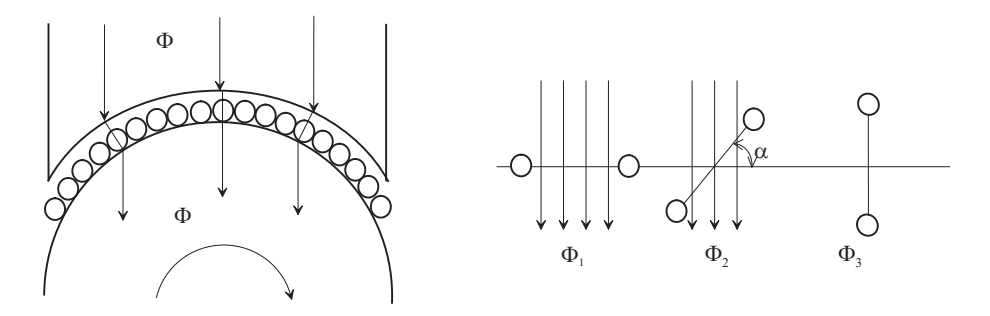

Abbildung 1.16: Drehbewegung von Leiterschleifen im Magnetfeld.

lenspannung  $u_q$  von  $\alpha$  wird dabei eine sinusförmige elektrische Spannung zu erwarten sein. Der Fluß  $\Phi$  durch die Schleifenfläche  $\vec{A}$  ergibt sich bei einer homogenen Induktion  $\vec{B}~$ zu

$$
\Phi = B A \cos \alpha = \vec{B} \cdot \vec{A}.\tag{1.33}
$$

Daraus ergibt sich für die Quellenspannung aus dem Induktionsgesetz (Gleichung 1.29) ein sinusförmiger Verlauf. Die Zeitabhängigkeit des Winkels  $\alpha$  kann dabei durch  $\omega t$ ausgedrückt werden.

$$
u_q = -\frac{d\Phi}{dt} = -\frac{d(B \operatorname{A} \cos(\omega t))}{dt} = \omega \operatorname{B} \operatorname{A} \sin(\omega t). \tag{1.34}
$$

Sind in einer Anordnung N Windungen in Reihe geschaltet und wird jede Schleife zu einem Zeitpunkt vom gleichen Fluß durchsetzt, so ergibt sich eine  $N$ -mal vergrößerte Quellenspannung  $u_q$ :

$$
u_q = -N \frac{d\Phi}{dt} = -N \frac{d(B \, A \cos(\omega \, t))}{dt} = N \, \omega \, B \, A \sin(\omega \, t). \tag{1.35}
$$

#### 1.8.3 Die Ruheinduktion

Induktion ist auch bei ruhenden Objekten immer dann möglich, wenn leitende Gebilde, zB. Stromschleifen in Bereichen sich zeitlich ändernder magnetischer Flüsse vorkommen. Ein typischer Anwendungsfall ist dabei der Transformator oder Ubertrager. Im Prinzip sind dabei zwei, elektrisch voneinander getrennte Leiterschleifen über einen magnetischen, sich zeitlich ändernden Fluß (Wechselfluß) miteinander verkoppelt. Man spricht bei einer derartigen Trennung zweier elektrischer Kreise von einer galvanischen Trennung. Zum Zwecke einer besseren Kopplung zwischen beiden Leiterschleifen (im allgemeienen Spulen) wird der magnetische Fluß uber einen magnetisch gut leitenden ¨ Eisenweg, dem Transformatorkern gefuhrt. In Abbildung 1.17 ist das transformatorische ¨ Prinzip dargestellt. Legt man an Spule 1 eine zeitlich veränderliche Spannung  $u_1(t)$  an, so wird ein Strom durch die Spule 1 fließen. Dieser wird einen magnetischen Wechselfluß  $\Phi(t)$  durch den Eisenweg treiben. Infolge der Flußänderung wird in der Spule 2, entsprechend ihrer Windungszahl N eine Spannung  $u_2(t)$  induziert. Aus Gleichung 1.35 folgt für den Effektivwert der Spannung in Spule 2:

$$
u_2(t) = N \omega \hat{\Phi} \sin(\omega t) = \hat{U}_2 \sin(\omega t)
$$
  
\n
$$
U_2 = \frac{\hat{U}_2}{\sqrt{2}} = \frac{N 2\pi f \hat{\Phi}}{\sqrt{2}} = \sqrt{2}\pi f N \hat{\Phi}
$$
  
\n
$$
U_2 = 4,44 f N \hat{\Phi}.
$$
\n(1.36)

Die letzte Gleichung wird als Transformatorgleichung bezeichnet. Naturgemäß wird sich bei einem sich zeitlich ändernden Fluß  $\Phi$  und bei Vorhandensein eletrisch leitfähiger Materialien immer ein zusätzlicher Effekt einstellen. Man denke sich die Spule 2 an deren

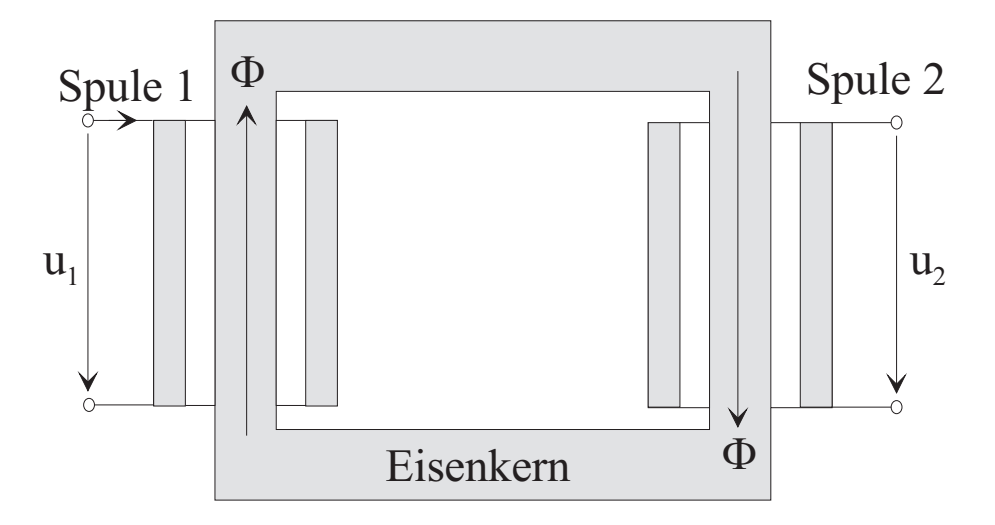

Abbildung 1.17: Grundprinzip eines Transformators.

Enden kurzgeschlossen. Es wird dann die in den Windungen induzierte Spannung  $u_2(t)$ einen Strom  $i_2(t)$  treiben. In gleicher Weise passiert dies auch im elektrisch zwar geringen, jedoch noch immer leitfähigen Eisenweg. Die solcherart entstehenden Ringströme werden als Wirbelströme bezeichnet. Um diese gering zu halten, werden die Eisenkerne sehr häufig aus dünnen Blechen, die gegenseitig elektrisch isoliert sind, gefertigt. Dadurch erreicht man einen für die Wirbelströme hohen elektrischen Widerstand bei gleichzeitig guten Eigenschaften zur Leitung des magnetischen Flusses.

#### 1.8.4 Die Induktivität

Aus den prinzipiellen Betrachtungen der Wirkungsweise eines Transformators oder Ubertragers wurde klar, daß eine Verkopplung zwischen den Spulen 1 und 2 über das magnetische Feld besteht. Diese Kopplung ist allgemein auch dann gegeben, wenn es sich nicht um zeitlich veränderliche Größen, also für stationäre Vorgänge handelt. Um diese Kopplung zu beschreiben wurde der Begriff der Induktivität eingeführt. Man betrachte dazu zwei Leiterschleifen  $s_1$  und  $s_2$ . Der Strom  $I_1$  durch die Schleife  $s_1$  erzeugt einen magnetischen Fluß  $\Phi_1$  durch diese Schleife. Ein Teil dieses Flusses wird auch die Schleife  $s_2$ durchsetzen. Dieser Anteil wurde in Abbildung 1.18 mit  $\Phi_{12}$  bezeichnet. Er ist proportional dem Strom  $I_1$  in der Schleife  $s_1$ .

$$
\Phi_{12} = M_{12} I_1 \tag{1.37}
$$

Der Proportionalitätsfaktor zwischen dem Strom  $i_1$  und dn durch diesen Strom verursachten Fluß  $\Phi_{12}$  in  $s_2$  wird als Koeffizient der gegenseitigen Induktion oder Gegeninduktionskoeffizient, kurz auch als Gegeninduktivität bezeichnet. Es zeigt

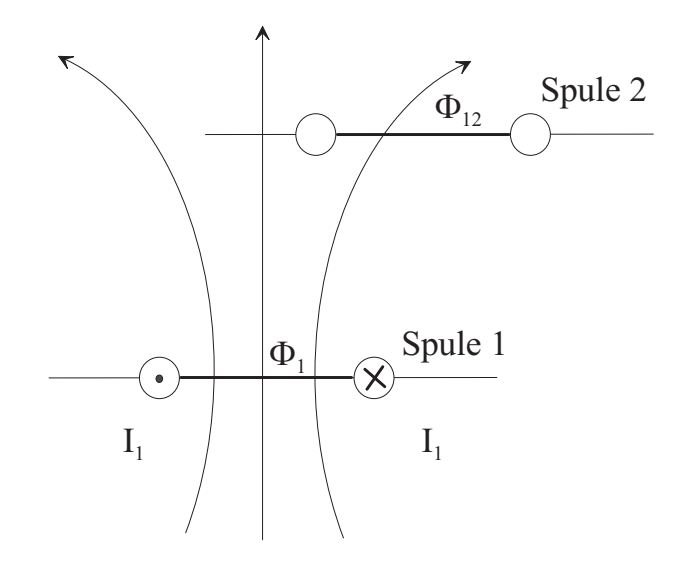

Abbildung 1.18: Gegeninduktion zweier Leiterschleifen.

sich wenn der umgekehrte Weg eingeschlagen wird, nämlich wenn ein Strom  $i_2$  durch die Schleife  $s_2$  fließt, und dessen Flußanteil  $\Phi_{21}$  durch die Schleife  $s_1$  berechnet wird, daß ein Proportionalitätsfaktor derselben Größe erreicht wird. Es gilt somit:

$$
\begin{aligned}\n\Phi_{12} &= M_{12} I_1 \\
\Phi_{21} &= M_{21} I_2 \\
M_{12} &= M_{21} = M \quad \longrightarrow \quad \left[\frac{Vs}{A} = H \quad \cdots \quad Henry\right]\n\end{aligned} \tag{1.38}
$$

Betrachtet man hingegen die Verkopplung des Stromes I einer Schleife s und den durch diesen Strom hervorgerufenen Fluß  $\Phi$ , der diese Schleife durchsetzt, so erhält man als Proportionalitätsfaktor den Koeffizienten der Selbstinduktion oder Selbstinduktivitätskoeffizienten, kurz auch die Selbstinduktivität  $L$ :

$$
\Phi = LI; \longrightarrow L = \frac{\Phi}{I}.
$$
\n(1.39)

Mit dieser beziehung kann das Induktionsgesetz zu

$$
u_{ind} = -\frac{d\Phi}{dt} = -L\frac{di}{dt}
$$
\n(1.40)

umgeschrieben werden. Liegen zeitlich veränderliche Verhältnisse vor, so kann bei Kenntnis dieser Koeffizienten jederzeit die induzierte Spannung in einer entsprechenden Anordnung angegeben werden.

#### 1.8.5 Energie im Magntefeld

Das magnetische Feld ist in der Lage Energie zu speichern. Schaltet man eine Spannungsquelle an zB. eine Spule, so wird, bedingt durch das Fließen des elektrischen Stromes teilweise elektrische Energie im magnetischen Feld gespeichert. Es zeigt sich, daß die Umwandlung von elektrischer Energie in magnetische Energie ein reversibler Vorgang ist. Das erkennt man, wenn man die Spannungsquelle abschaltet und an dessen Stelle eine kurzschließende Verbindung gibt. Nun wird das magnetische Feld nicht schlagartig zu Null werden. Bedingt durch die Abnahme des magnetischen Flusses durch das Wegschalten der Quelle wird ein negatives  $\frac{d\Phi}{dt}$  entstehen. Dadurch wird eine Spannung induziert. Diese ergibt, nun über die kurzgeschlossene Spule einen Strom und die gespeicherte magnetische Energie wird wieder in elektrische Energie umgeformt. Zur quantitativen Beschreibung betrachte man einen Ausschnitt eines magnetischen Kreises mit einem Luftspalt. Im Luftspalt der Länge  $l<sub>L</sub>$  sei ein homogener magnetischer Feldverlauf über

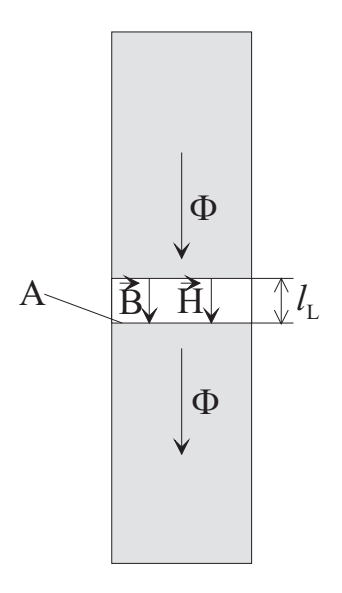

Abbildung 1.19: Zur magnetischen Energie.

den gesamten Querschnitt A gegeben. Damit können die Vektoren  $\vec{B}~$  und  $\vec{H}~$  als Skalare weiter behandelt werden. Der magnetische Fluß wird durch einen Strom  $i(t)$  generiert. Ein größerwerdender Strom  $i(t)$  hat ein proportionales Feld  $H(t)$  bzw. bei linearen Materialeigenschaften  $B(t)$  zur Folge. Die in einem infinitesimalen Zeitintervall dt zugeführte elektrische Energie errechnet sich aus

$$
dW = u(t) \, i(t) \, dt. \tag{1.41}
$$

Mit dem Induktionsgesetz folgt

$$
dW = i(t) N d\Phi = i(t) N A dB.
$$
\n(1.42)

 $\ddot{\text{U}}$ ber den Durchflutungssatz folgt die Beziehung

$$
H l_L = i(t) N, \tag{1.43}
$$

wodurch Gleichung 1.42 zu

$$
dW = H l_L A dB = H V_L dB. \tag{1.44}
$$

wird. Die Energiedichte dw kann daher durch

$$
dw = \frac{dW}{V_L} = H \, dB. \tag{1.45}
$$

dargestellt werden. Die magnetische Energiedichte w errechnet sich daraus durch

$$
w = \int_0^{B_m} H \, dB. \tag{1.46}
$$

Setzt man nun die Materialbeziehungen zwischen  $B$  und  $H$  ein, so ergibt sich

$$
w = \frac{1}{2}H B = \frac{1}{2\mu}B^2 = \frac{\mu}{2}H^2.
$$
\n(1.47)

Integriert man die Energiedichte über das gesamte im Luftspaltvolumen  $V_L$ , so erhält man die in diesem Volumen gespeicherte magnetische Energie:

$$
W = \int_{V_L} \left[ \int_0^{B_m} H \, dB \right] dV. \tag{1.48}
$$

Die Integration der magnetischen Energiedichte über das Volumen kann im vorliegenden Fall separiert durchgeführt werden. Entsprechend erhält man :

$$
W = \frac{1}{2} \int_{V} H \, B \, dV = \frac{1}{2} \oint_{l_{magn.}} H \, dl \, \int_{A} B \, dA = \frac{1}{2} I \, \Phi = \frac{1}{2} I \, L \, I = \frac{L \, I^2}{2}.
$$
 (1.49)

# 2 Verhalten Passiver Bauelemente bei zeitharmonischen Vorgängen

# 2.1 Allgemeines

Das Verhalten der Bauelemente R, C und L im Falle zeitlich gleichbleibender elektrischer Größen (Gleichstrom/Gleichspannung) wurde bereits beschrieben. Hierbei wurde erläutert, daß der Kondensator C ein Bauteil zur Speicherung elektrischer Energie darstellt. Ein Maß dafür ist durch seinen Kapazitätswert (in  $Farad$ ) gegeben. Betrachtet man dabei das Verhalten des elektrischen Stromes, so erkennt man, daß der Kondensator eine Unterbrechung darstellt. Im Gleichstromfalle fließt uber den Kondensator kein ¨ Strom.

Ebenso wurde erkannt, daß eine Spule mit der Induktivität  $L$  ein Bauelement mit dem Vermögen zur Speicherung magnetische Energie ist. Ein Maß dafür ist dessen Induktivitätswert (in  $Henry$ ). Im Gleichstromfall wird sich an der Spule kein Spannungsabfall einstellen. Sie stellt somit einen Kurzschluß dar.

Im Falle sich zeitlich ändernder Größen werden Kondensator und Spule ein wesentlich verändertes Verhalten aufweisen, welches im Folgenden diskutiert wird.

# 2.2 Der Ohm'sche Widerstand

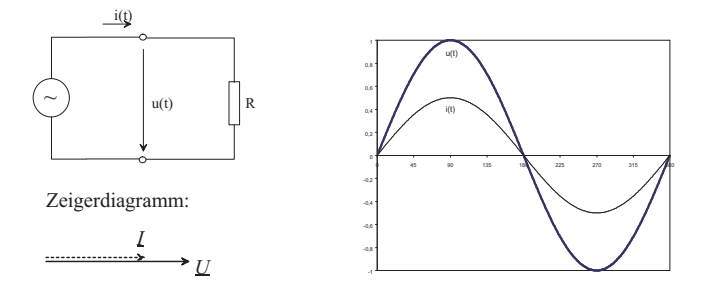

Abbildung 2.1: Ohmscher Widerstand an sinusförmiger Wechselspannungsquelle.

Gemäß dem Ohmschen Gesetz wird eine sinusförmige Spannung  $u(t)$  (Abb. 2.1) der

Form

$$
u(t) = \hat{u}\sin(\omega t) \tag{2.1}
$$

an einem Ohmschen Widerstand R einen sinusförmigen Strom  $i(t)$ :

$$
i(t) = \hat{i}\sin(\omega t) = \frac{\hat{u}}{R}\sin(\omega t)
$$
\n(2.2)

zur Folge haben. Der sich ergebende Phasenwinkel zwischen Spannung und Strom ist immer Null. Im Zeigerdiagramm liegen der Strom- und Spannungszeiger in derselben Linie. Deren Längen sind durch den Widerstandswert  $R$  festgelegt.

#### An einem Ohmschen Widerstand sind Strom und Spannung immer in Phase!

Im Widerstand  $R$  wird lediglich elektrische Energie irreversibel in Wärmeenergie übergeführt. Der rein Ohmsche Widerstand  $R$  wird Wirkwiderstand oder  $Resistanz$ , bzw. dessen Kehrwert  $G = 1/R$  Wirkleitwert oder Konduktanz genannt.

#### 2.2.1 Die Wirkleistung

Der Zeitwert der Leistung  $P(t)$  ergibt sich aus der Multiplikation

$$
P(t) = u(t) i(t) = \hat{u} \sin(\omega t) \hat{i} \sin(\omega t) = \hat{u} \hat{i} \sin^{2}(\omega t).
$$
\n(2.3)

In Abb. 2.2 ist dieser zeitliche Verlaut dargestellt. Die Summe der elektrischen Leistung

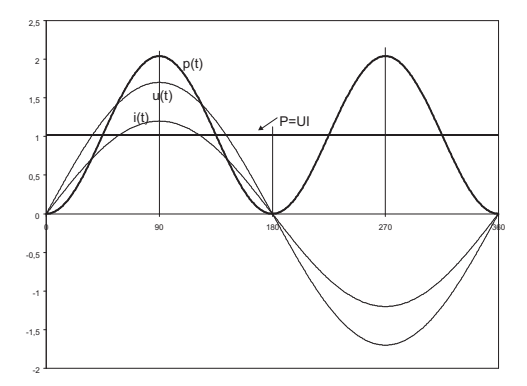

Abbildung 2.2: Leistung an einem Ohmschen Widerstand.

über eine Periode  $T$  ergibt die, in dieser Zeitspanne umgesetzte elektrische Energie:

$$
W = \int_0^T u(t) \, i(t) \, dt = \int_0^T \hat{u} \sin(\omega t) \, \hat{i} \sin(\omega t) \, dt = \frac{1}{2} \hat{u} \hat{i} = UIT. \tag{2.4}
$$

Wiederum ist es sinnvoll, die mittlere Leistung, dh. die auf die Periode T bezogene Energieumsetzung, zu betrachten. Mit (2.4) folgt:

$$
P = \frac{1}{T} \int_0^T u(t) \, i(t) \, dt = UI. \tag{2.5}
$$

Die so erhaltene Wirkleistung P entspricht also dem Produkt der Effektivwerte von Strom und Spannung. Setzt man in (2.5) das Ohmsche Gesetz verschiedentlich ein, folgt schlußendlich:

$$
P = UI = I^2 R = \frac{U^2}{R}.\tag{2.6}
$$

# 2.3 Die Induktivität

Es wird hier eine reine Induktivität behandelt. Der ohmsche Widerstand der Spulenwicklung wird dabei vernachlässigt. Wird entsprechend Abb. 2.3 an eine reine Induktivität

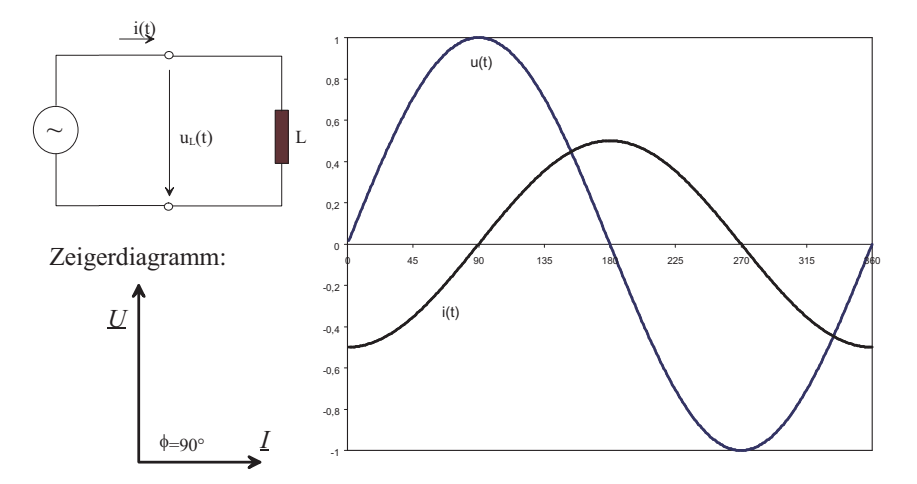

Abbildung 2.3: Strom und Spannung an einer reinen Induktivität.

eine Wechselquelle gelegt, so besteht zwischen Strom und Spannung der aus dem Induktionsgesetz abgeleitete Zusammenhang:

$$
u_L = L \frac{di(t)}{dt}.\tag{2.7}
$$

Nimmt man willkürlich an, dass der zeitliche Verlauf des Stromes durch

$$
i(t) = -\hat{i}\cos(\omega t) \tag{2.8}
$$

beschrieben wird, so folgt mit  $(2.7)$  für die Spannung

$$
u_L = L\frac{di(t)}{dt} = -L\hat{i}\frac{d\cos(\omega t)}{dt} = \omega L\hat{i}\sin(\omega t) = \hat{u}\sin(\omega t). \tag{2.9}
$$

Zeichnet man den Verlauf von  $u(t)$  und  $i(t)$  in ein Liniendiagramm, so erkennt man, dass die Spannung zum Strom um 90◦ phasenverschoben sind.

#### An der Induktivität eilt die Spannung dem Strom um 90° voraus!

Für die Zeigerdarstellung läßt sich der Strom durch

$$
\underline{i} = \hat{i}e^{j\omega t} \tag{2.10}
$$

darstellen. Damit folgt für die Spannung

$$
\underline{u} = L\frac{d\underline{i}}{dt} = L\,\hat{i}\frac{d\,e^{j\omega t}}{dt} = j\omega\,L\,\hat{i}e^{j\omega t} = j\omega\,L\,\underline{i}
$$
\n(2.11)

Unter der Annahme, dass der Stromzeiger in der reellen Achse liegt, folgt aus (2.11) für den Spannungszeiger eine Multiplikation mit  $j$ , womit die 90° Phasenverschiebung ebenfalls ersichtlich wird.

#### 2.3.1 Der induktive Blindwiderstand

Dividiert die beiden rechten Ausdrücke in (2.9) durch  $\sin(\omega t)$ , so folgt:

$$
\omega L \hat{i} = \hat{u}.\tag{2.12}
$$

Formal kann wieder eine Proportionalität zwischen Strom und Spannung gefunden werden, indem man für

$$
\omega L = X_L \qquad -\frac{1}{X_L} = B_L \tag{2.13}
$$

einführt.  $X_L$  wird als induktiver Blindwiderstand oder induktive Reaktanz, dessen Kehrwert als induktiver Blindleitwert oder induktive Suszeptanz bezeichnet. Es folgt somit, sowohl für die Scheitelwerte, als auch für die Effektivwerte (Division  $\frac{25 \text{ erg}}{\text{durch } \sqrt{2}}$ :

$$
\hat{u} = X_L \hat{i} \qquad U = X_L I \tag{2.14}
$$

In komplexer Schreibweise folgt dementsprechend:

$$
\underline{U} = j\omega L \underline{I} = jX_L \underline{I} \qquad \underline{I} = \frac{1}{jX_L} \underline{U} = jB_L \underline{U} \tag{2.15}
$$

#### 2.3.2 Die induktive Blindleistung

Bildet man wiederum das Produkt aus  $u(t)$  und  $i(t)$  zu jedem Zeitpunkt, so ergibt der in Abb. 2.4 dargestellte Verlauf. Wiederum pulsiert der Zeitwert mit doppelter Frequenz.

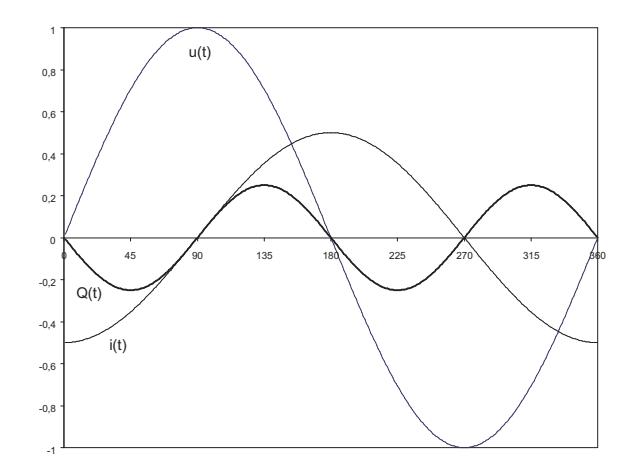

Abbildung 2.4: Leistung an einer Induktivität.

Die Flächen über der Zeitachse und unter der Zeitachse sind jedoch immer gleich groß. Je Viertelperiode nimmt die Induktivität alternierend Energie auf bzw. gibt diese wieder ab. Im Mittel über eine Periode ergibt sich keine Wirkleistung.  $P$  ist somit immer 0. Es wird keine Energie in Wärme umgewandelt. Als Unterscheidung zur Wirkleistung wird nun der Zeitwert der Leistung mit Q, der Blindleistung bezeichnet.

Für die Blindleistung ergibt sich, analog zur Wirkleistung P beim ohmschen Widerstand:

$$
Q = UI = I2XL = -U2BL [Einheit : var(VoltAmpereReaktanz)] \t(2.16)
$$

## 2.4 Der Kondensator

Wiederum wird ein reiner Kondensator betrachtet. Im Inneren des Kondensators befindet sich somit ein ideales (=elektrisch nichtleitendes) Dielektrikum. Die Strom- Spannungsverhältnisse sind in Abb. 2.5 dargestellt. Ausgehend von der für Gleichstrom gülti-

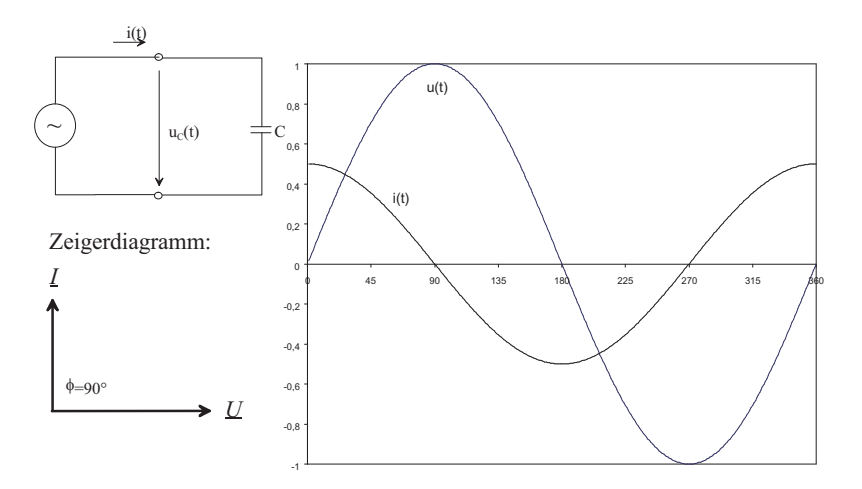

Abbildung 2.5: Strom und Spannung am Kondensator.

gen Beziehung

$$
Q = CU,\tag{2.17}
$$

kann für zeitlich veränderliche Vorgänge die differentielle Ladungsänderung  $dq(t)$  zu

$$
dq(t) = Cdu(t) \tag{2.18}
$$

geschrieben werden. Die Ladung ist immer das Produkt aus Strom und Zeit, sodass aus (2.18)

$$
dq(t) = i(t)dt = Cdu(t) \qquad bzw. \qquad i(t) = C\frac{du(t)}{dt} \tag{2.19}
$$

folgt. Die Spannung am Kondensator sei nun durch

$$
u(t) = \hat{u}\sin(\omega t) \tag{2.20}
$$

gegeben. Mit  $(2.19)$  folgt für den Strom

$$
i(t) = C\frac{du(t)}{dt} = C\hat{u}\frac{d\sin(\omega t)}{dt} = \omega C\hat{u}\cos(\omega t) = \hat{i}\cos(\omega t). \tag{2.21}
$$

Ein sinusförmiger Verlauf der Spannung am Kondensator hat daher einen cosinusförmigen Verlauf des Stromes durch denselben zur Folge (vgl. Abb. 2.5).

#### Am Kondensator eilt der Strom der Spannung um 90◦ voraus!

Für die komplexe Zeigerdarstellung folgt:

$$
\underline{u} = \hat{u}e^{j\omega t}.\tag{2.22}
$$

Mit (2.19) folgt daraus

$$
\underline{i} = C \frac{d\underline{u}}{dt} = C \hat{u} \frac{e^{j\omega t}}{dt} = j\omega C e^{j\omega t} = j\omega C \underline{u}.
$$
\n(2.23)

Legt man den Spannungszeiger in die reelle Achse, so ergigt sich für den Stromzeiger durch die Multiplikation mit j eine Phasenverschiebung um 90◦ , bzw. eine Drehung in die positive imaginäre Achse.

#### 2.4.1 Der kapazitive Blindwiderstand

In Effektivwerten lautet diese Gleichung

$$
\underline{I} = j\omega C \underline{U} \qquad bzw. \qquad \underline{U} = \frac{1}{j\omega C} \underline{I}.
$$
\n(2.24)

Die Proportionalität zwischen Strom und Spannung erfolgt wiederum über den Blindwiderstand:

$$
X_C = -\frac{1}{\omega C} \qquad bzw. \qquad B_C = -\frac{1}{X_C} = \omega C. \tag{2.25}
$$

Mit dem kapazitiven Blindwiderstand  $X_C$  bzw. dem kapazitiven Blindleitwert  $B_C$  lässt sich (2.24) zu

$$
\underline{U} = \frac{1}{j\omega C} \underline{I} = -j \frac{1}{\omega C} \underline{I} = jX_C \underline{I}.
$$
\n(2.26)

#### 2.4.2 Die kapazitive Blindleistung

Aus dem Produkt von  $u(t)$  mit  $i(t)$  ergibt sich der nachfolgend dargestellte Verlauf. Die mittlere Leistung ist auch in diesem Falle Null, sodass keine Wirkleistung entsteht ( $P =$ 0). Es gibt auch hier nur Blindleistung. Diese schwingt wiederum mit doppleter Frequenz, jedoch entgegengesetzt der Blindleistung bei der Induktivität. Für die Blindleistung am Kondensator folgt demgemäß:

$$
Q = -UI = I2XC = -U2BC [Einheit : var(VoltAmpereReaktanz)]. (2.27)
$$

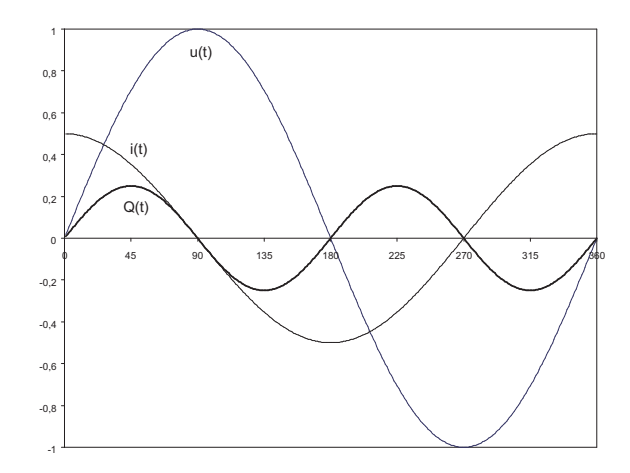

Abbildung 2.6: Leistung an einem Kondensator.

# 2.5 Zusammenschaltung von passiven Bauelementen

Bisher wurden die Bauelemente R, L und C als ideale Bauelemente behandelt. Im Allgemeinen werden dies Bauelemente jedoch in gemischter Zusammenschaltung vorkommen. In diesem Abschnitt werden nun derartige Zusammenschaltungen behandelt.

#### 2.5.1 Die Impedanz

Man betrachte zunächst die Zusammenschaltung eines ohmschen Widerstandes  $R$  mit einer Spule der Induktivität  $L$ , welche von einer sinusförmigen Spannungsquelle gespeist wird (Abb. 2.7). Infolge der Serienschaltung von R mit L wird der sich einstellende Strom

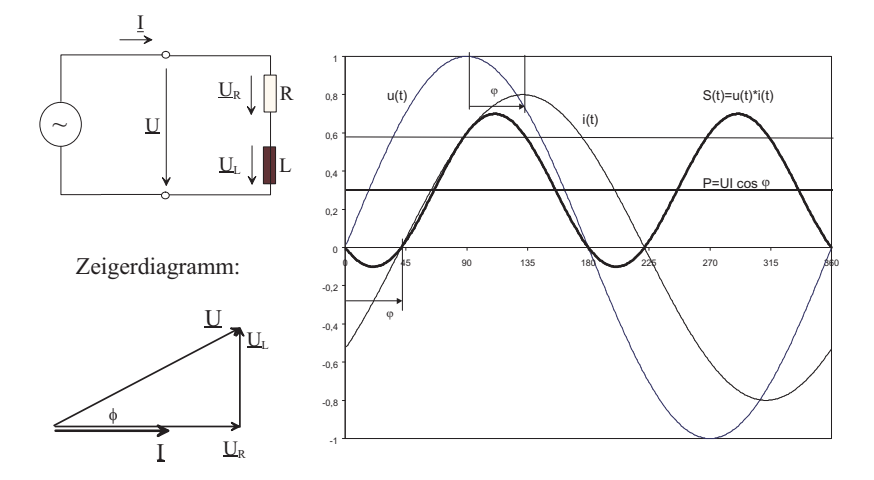

Abbildung 2.7: Serienschaltung von R und L.

 $I$  durch den Wirkwiderstand R und dem Blindwiderstand  $X_L$  begrenzt. Der gesamte wirksame Widerstand wird als Scheinwiderstand oder Impedanz Z bezeichnet. Z ist im allgemeinen eine komplexe Größe.

$$
\underline{Z} = R + j\omega L = Ze^{j\varphi} \qquad [Ohm]. \qquad (2.28)
$$

mit

$$
Z = \sqrt{R^2 + (\omega L)^2} \qquad bzw. \qquad \varphi = \arctan \frac{\omega L}{R}.
$$
 (2.29)

Für den Strom  $I$  folgt daraus:

$$
\underline{I} = \frac{\underline{U}}{\underline{Z}} = \frac{\underline{U}}{R + j\omega L}.\tag{2.30}
$$

Zur Zeichnung des komplexen Zeigerdiagrammes beginnt man immer mit der gemeinsamen Größe. Bei obiger Serienschaltung ist dies der Strom I. Diesen legt man in die reelle Achse. Als nächstes zeichtet man den Spannungsabfall über dem ohmschen Widerstand R ein. Der zeiger  $U_R$  liegt in Phase mit dem Strom  $\underline{I}$ . Dessen Länge ergibt sich aus

$$
U_R = RI. \tag{2.31}
$$

An dessen Spitze wird anschließend der Spannungszeiger  $U_L$  gezeichnet. Dessen Richtung ist auch bekannt, da man weiss, dass die Spannung an der Induktivität um 90° voreilt. Die Länge des Zeigers  $U_L$  ergibt sich aus

$$
U_L = \omega L I. \tag{2.32}
$$

Damit folgt die Gesamtspannung U aus der geometrischen Summe beider Spannungsabfälle. der sich einstellende Phasenwinkel ist mit  $\varphi$  bereits bestimmt.

#### 2.5.2 Die auftretenden Leistungen

Aus dem Zeigerdiagramm ersieht man eine Vorauseilung der Spannung  $u(t)$  gegenüber dem Stromi $(t)$ . Demgemäß gilt für die Zeitfunktionen:

$$
u(t) = \hat{u}\sin(\omega t) \qquad bzw. \qquad i(t) = \hat{i}\sin(\omega t + \varphi). \tag{2.33}
$$

Die Bildung des Zeitwertes der Leistung führt zu

$$
S(t) = u(t) i(t) = \hat{u} i \sin(\omega t) \sin(\omega t + \varphi); \sin \alpha \sin \beta = \frac{1}{2} (\cos(\alpha - \beta) - \cos(\alpha + \beta)).(2.34)
$$
Durch Anwendung trigonometrischer Beziehungen lässt sich dies zu

$$
S(t) = \frac{\hat{u}\hat{i}}{2}[\cos(\varphi) - \cos(2\omega t + \varphi)] = UI\cos\varphi - UI\cos(2\omega t + \varphi)
$$
\n(2.35)

umformen. Das Produkt der Effektivwerte aus U und I wird als Scheinleistung S definiert:

$$
S = UI = I^2 Z = \frac{U^2}{Z}.
$$
\n(2.36)

Diskutiert man Gleichung  $(2.35)$ , so ersieht man darin einen von der Zeit t unabhängigen Term. Dieser Anteil entspricht der verrichteten Wirkleistung P:

$$
P = UI\cos\varphi = S\cos\varphi. \tag{2.37}
$$

Der Ausdruck  $\cos \varphi$  wird als Leistungsfaktor oder Wirkfaktor bezeichnet. Der zweite Ausdruck in (2.35) ist jener Leistungsanteil welcher mit doppelter Frequenz schwingt. Das Mittel über eine Periode ist Null. Dieser Anteil entspricht der Blindleistung Q im System. Nach Anwendung eines weiteren trigonometrischen Additionstheorems folgt dafür:

$$
Q = UI\sin\varphi = S\sin\varphi. \tag{2.38}
$$

 $\sin \varphi$  wird darin als Blindleistungsfaktor bezeichnet. Quadriert und addiert man anschlei- $\beta$ end die beiden Gleichungen (2.37) und (2.38), so erhält man wegen cos<sup>2</sup>  $\varphi + \sin^2 \varphi = 1$ :

$$
S = \sqrt{P^2 + Q^2}.\tag{2.39}
$$

Aus der komplexen Schreibweise folgt

$$
\underline{\mathbf{S}} = Se^{j\varphi} = UIe^{j\varphi} = P + jQ. \tag{2.40}
$$

Auch mit den Zeigern P und Q kann somit ein Zeigerdiagramm in der komplexen Zahlenebene erstellt werden:

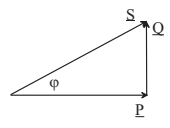

Abbildung 2.8: Leistungsdiagramm.

### 2.5.3 Parallelschaltung von  $R$  und  $C$

Man betrachte nachfolgend die Zusammenschaltung eines ohmschen Widerstandes R mit einem Kondensator C (Abb. 2.9). Der Gesamtwiderstand der Schaltung entspricht

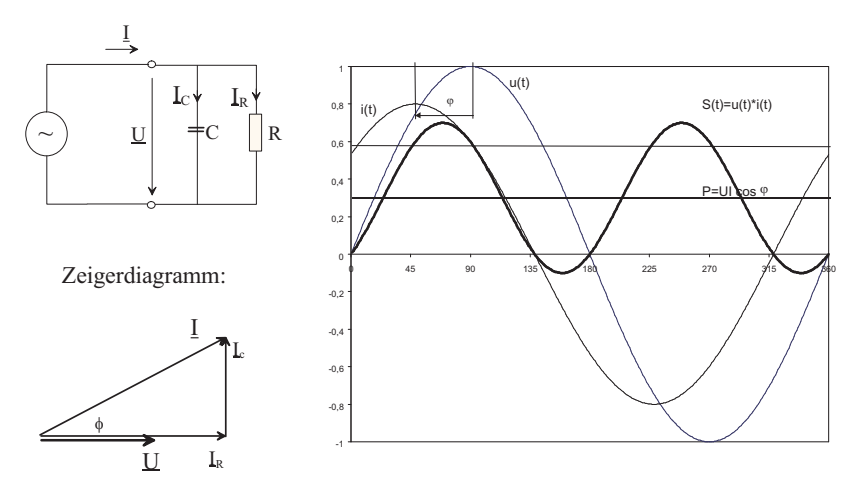

Abbildung 2.9: Parallelschaltung von R und C.

einer Parallelschaltung von  $R$  mit  $X_C$ , sodass für die Impedanz  $\underline{Z}$ 

$$
\underline{Z} = \frac{R \frac{1}{j\omega C}}{R + \frac{1}{j\omega C}} = \frac{R}{j\omega C + 1} = \frac{R}{1 + (\omega CR)^2} - j\frac{\omega CR^2}{1 + (\omega CR)} = Re\underline{Z} + Im\underline{Z}
$$
(2.41)

folgt. Der Winkel ergibt sich aus

$$
\varphi = \arctan\left(\frac{ImZ}{ReZ}\right). \tag{2.42}
$$

Mit dem Betrag von  $Z$ 

$$
Z = \sqrt{(ReZ)^2 + (ImZ)^2}
$$
\n(2.43)

folgt für  $Z$ :

$$
\underline{Z} = Ze^{j\varphi}.\tag{2.44}
$$

Der Zusammenhang zwischen Strom und Spannung ist wieder durch

$$
\underline{U} = \underline{IZ} \qquad bzw. \qquad \underline{I} = \frac{\underline{U}}{\underline{Z}} = \frac{U}{Z} e^{-j\varphi}.
$$
\n(2.45)

gegeben. Für die Zeichnung des Zeigerdiagramms beginnt man wieder mit der gemeinsamen größe, in diesem falle mit der Spannung  $U$ . Die Teilströme  $I_R$  und  $I_C$  sind dazu entsprechend phasenverschoben. Für die Leistungsbetrachtungen gelten dieselben Bezieungen wie vorhin.

#### 2.5.4 Blindstromkompensation

Ziel der Blindstromkompensation ist es, den einem Verbraucher zuzuführenden Strom auf den Wirkanteil zu reduzieren. Dadurch können die Ohm'schen Verluste entlang der Zuleitungen minimiert werden.

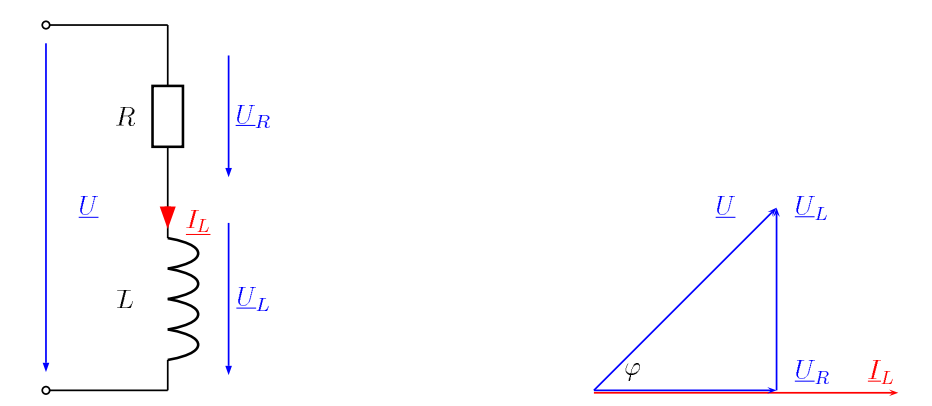

Abbildung 2.10: Zur Blindstromkompensation, ohmsch-induktive Last.

In Abb. 2.10 ist eine ohmsch-induktive Schaltung dargestellt. Aus dem Zeigerdiagramm ersieht man ein Voreilen der Spannung  $U$  gegenüber dem Strom  $I_L$ . Der Leistungsfaktor cos  $\varphi$  dieser Konfiguration ergibt sich aus dem Winkel  $\varphi$  zwischen Strom und Spannung.

Schaltet man nun einen Kondensator beispielsweise parallel zu dieser Anordnung, so ergeben sich die nachfolgend dargestellten Verhältnisse. Der Winkel  $\varphi$  zwischen Strom

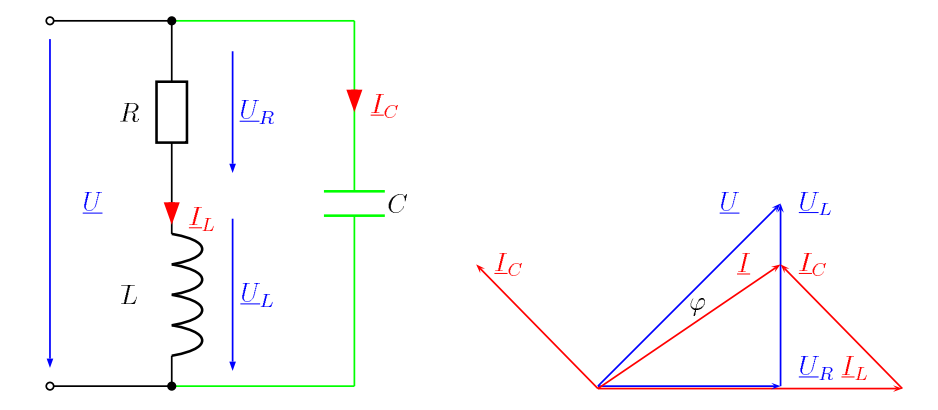

Abbildung 2.11: Blindstromkompensation, unvollständige Kompensation.

und Spannung ist deutlich geringer geworden. Auch die Länge des Stromzeigers  $I$  hat sich verringert, wodurch sich die Leitungsverluste ( $\sim I^2$ ) entsprechend verringern.

Im Falle einer vollständigen Kompensation werden Strom und Spannung in Phase sein  $(\varphi = 0)$ . Die Schaltung verhält sich dann wie ein Ohm'scher Widerstand. Die Bedingung für vollständige Kompensation erhält man, indem man die Impedanz  $Z$  allgemein darstellt und anschließend deren Imaginärteil Null setzt.

#### 2.5.5 Leistungsanpassung

In Abb. 2.12 ist ein allgemeines Netzwerk für zeitharmonische Größen dargestellt. Es besteht aus einer realen Spannungsquelle mit der Quellspannung  $\underline{U}_q$ , einer Quellenimpedanz  $\underline{Z}_q$  (vergleichbar mit dem Innenwiderstand  $R_i$  im Gleichstromfalle) sowie einer Impedanz Z, welche die Last darstellt.

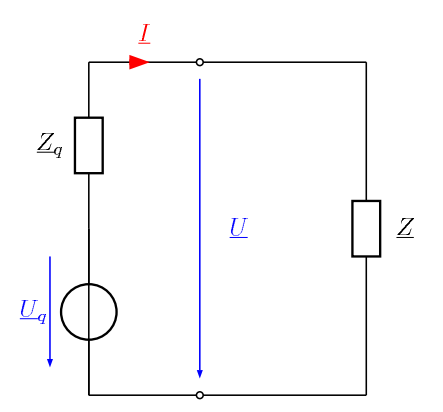

Abbildung 2.12: Leistungsanpassung.

Es gilt nun die Bedingungen zu finden, bei welchen die Leistung an der Last ein Maximum erreicht. Für Quelleninmepdanz und für Lastimpedanz gilt:

$$
\underline{Z}_q = R_q + j X_q, \qquad \underline{Z}_q = R + j X \tag{2.46}
$$

Damit lässt sich der Strom $\underline{I}$ durch

$$
\underline{I} = \frac{\underline{U}_q}{\underline{Z} + \underline{Z}_q} \tag{2.47}
$$

ausdrücken. Die Wirkleistung an der Last kann mit dem Realteil der Last-Impedanz folgend ausgedrückt werden:

$$
P = I^2 Re(\underline{Z}). \tag{2.48}
$$

Setzt man für den Betrag des Stromes aus Gleichung 2.47 ein, ergibt sich:

$$
P = |\underline{U}_q|^2 \frac{Re(\underline{Z})}{|\underline{Z} + \underline{Z}_q|^2} = U_q^2 \frac{R}{(R + R_q)^2 + (X + X_q)^2}
$$
(2.49)

Die Leistung am Verbraucher wird dann maximal, wenn die Bedingungen

$$
R_q = R \tag{2.50}
$$

$$
X_q = -X \tag{2.51}
$$

gelten. Damit folgt für Leistungsanpassung im Wechselstromfalle:

$$
R + jX = R_q - jX_q \tag{2.52}
$$

$$
\underline{Z}_{max} = \underline{Z}_q^*.\tag{2.53}
$$

# 3 Die Frequenzabhängigkeit passiver Schaltungen

## 3.1 Allgemeines

In sehr vielen praktischen Fällen ist das Verhalten eines  $R − L − C$ -Netzwerkes bei unterschiedlichen Frequenzen interessant. Dazu gibt es mehrere Möglichkeiten der Darstellung. Allen ist dabei gemeinsam, dass aus der Darstellungsform uber einen sehr großen ¨ Frequenzbereich (einige Hz bis in den GHz-Bereich) sowohl der Amplitudenverlauf als auch der Phasenverlauf ablesbar sind.

# 3.2 Übertragungsfunktion und Bode-Diagramm

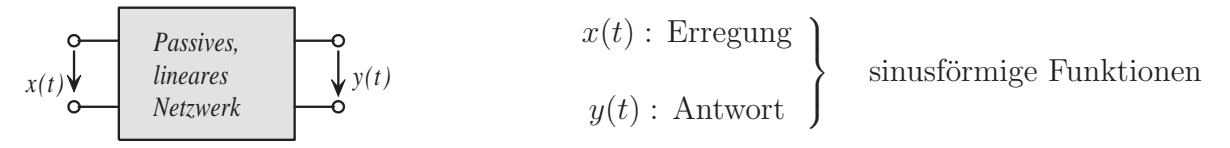

Komplexe Effektivwerte: X, Y

Das Verhältnis  $\underline{F} = \frac{Y}{\overline{X}}$  $\frac{Y}{X}$  hängt nur von der Struktur des Netzwerkes und von der Frequenz ab: Zwischen den komplexen Effektivwerten des Stromes und der Spannung jedes einzelnen Zweipols besteht eine lineare, algebraische Beziehung. Die Koeffizienten hängen von  $j\omega$  ab. Die Funktion  $F(j\omega)$  ist die **Übertragungsfunktion** des Netzwerkes. Ist die Übertragungsfunktion bekannt, so kann die Antwort auf eine beliebige Erregung einfach bestimmt werden.

z.B: 
$$
x(t) = \sqrt{2}X_0 \cos(\omega_0 t + \varphi_x)
$$
  
\n $\underline{X} = X_0 e^{j\varphi_x}$   
\n $\underline{Y} = \underline{F}(j\omega_0) \underline{X} = Y_0 e^{j\varphi_y}$   
\n $Y_0 = |\underline{F}(j\omega_0)|X_0, \qquad \varphi_y = \varphi_x + \arg(\underline{F}(j\omega_0))$   
\n $y(t) = \sqrt{2}Y_0 \cos(\omega_0 t + \varphi_y)$ 

Da die Impedanzen und Admittanzen der Elemente R, L und C gebrochene rationale Funktionen von  $j\omega$  sind und die Ubertragungsfunktion durch Addition, Multiplikation und Division von Impedanzen und Admittanzen erstellt wird, ist die Übertragungsfunktion selbst auch eine gebrochene rationale Funktion von  $j\omega$ :

$$
\underline{F}(j\omega) = \frac{a_0 + a_1(j\omega) + a_2(j\omega)^2 + a_3(j\omega)^3 + \cdots + a_m(j\omega)^m}{b_0 + b_1(j\omega) + b_2(j\omega)^2 + b_3(j\omega)^3 + \cdots + b_n(j\omega)^n} = \frac{\underline{Z}(j\omega)}{\underline{N}(j\omega)}.
$$

Die Koeffizienten  $a_0, a_1, a_2, a_3, \cdots, a_m$  des Zählerpolynoms  $\underline{Z}(j\omega)$  und  $b_0, b_1, b_2, b_3, \cdots$ ,  $b_n$  des Nennerpolynoms  $N(j\omega)$  sind reelle Konstanten.

Beispiel:

$$
\underline{U}e\begin{bmatrix}\nR & L \\
\downarrow \\
C & \downarrow\n\end{bmatrix}\n\begin{bmatrix}\n\downarrow & & \downarrow \\
\downarrow & & \downarrow \\
\downarrow & & \downarrow\n\end{bmatrix}\n\underline{V}a\n\begin{bmatrix}\nE(j\omega) & = & \frac{U_a}{U_e} = \frac{\frac{1}{j\omega C}}{R + j\omega L + \frac{1}{j\omega C}} \\
\downarrow & & \downarrow\n\end{bmatrix}\n=\frac{1}{1 + j\omega RC + (j\omega)^2 LC} = \frac{Z(j\omega)}{N(j\omega)}.
$$

Die Darstellungen der Übertragungsfunktion können im Pol-Nullstellen-Plan (PN-Plan) oder im Bode-Diagramm erfolgen.

Das Bode-Diagramm ist die graphische Darstellung der Übertragungsfunktion (3.1).

$$
\underline{F}(j\omega) = |\underline{F}(j\omega)|e^{j\arg(\underline{F}(j\omega))}.
$$
\n(3.1)

Das Bode-Diagramm besteht aus zwei Abbildungen. In der einen wird der Amplitudenverlauf über der Frequenz aufgetragen. Diese Abbildung wird auch als Amplitudengang bezeichnet. In einer zweiten Abbildung wird die Phasenverschiebung uber ¨ der Frequenz aufgetragen, dem Phasengang entsprechend. Der zu überstreichende Frequenzbereich ist allgemein sehr groß. Ein linearer Maßstab fur die Frequenz ist daher ¨ wenig sinnvoll. Sowohl für den Amplitudengang als auch für den Phasengang wird die Frequenz auf der horizontalen Achse im logarithmischen Maß aufgetragen. Somit entspricht der Abstand von beispielsweise 10 Hz auf 100 Hz gleich viele cm am Papier wir der Abstand zwischen 100 kHz und 1 MHz. Beim Amplitudengang hat sich als zweckmäßig erwiesen, auch den Amplitudenwert im logarithmischen Maß aufzutragen.

Im zweiten Diagramm wird die Phase der Übertragungsfunktion ( $arg(F(j\omega))$ ) über der Frequenz aufgetragen, dem Phasengang entsprechend.

Falls alle Pole und Nullstellen reell sind, kann die Übertragungsfunktion in folgende Form umgewandelt werden:

$$
\underline{F}(j\omega) = K \frac{\left(\frac{j\omega}{\omega_0}\right)^{m_1} \left(1 \pm \frac{j\omega}{\omega_1}\right) \left(1 \pm \frac{j\omega}{\omega_2}\right) \left(1 \pm \frac{j\omega}{\omega_3}\right) \cdots \left(1 \pm \frac{j\omega}{\omega_{m-m_1}}\right)}{\left(\frac{j\omega}{\Omega_0}\right)^{n_1} \left(1 + \frac{j\omega}{\Omega_1}\right) \left(1 + \frac{j\omega}{\Omega_2}\right) \left(1 + \frac{j\omega}{\Omega_3}\right) \cdots \left(1 + \frac{j\omega}{\Omega_{n-m_1}}\right)}.
$$

Die Frequenzen  $\omega_0, \omega_1, \omega_2, \omega_3, \cdots \omega_{m-m1}$  und  $\Omega_0, \Omega_1, \Omega_2, \Omega_3, \cdots \Omega_{n-n1}$  sind positiv reell. Im Zähler gilt das positive Vorzeichen, falls die Nullstelle negativ ist und umgekehrt. Der Betrag wird logarithmisch in Dezibel [dB], gemäß nachfolgender Definition, dargestellt.

 $|\underline{F}(j\omega)|_{dB} = 20 \log_{10} |\underline{F}(j\omega)|.$ 

Entsprechend der Rechenregeln für die logarthmische Funktion können sowohl Betrag als auch Phase als Summe von linearen Termen dargestellt werden:

$$
\begin{split}\n|\underline{F}(j\omega)|_{dB} &= \underbrace{\underset{E_1(j\omega)}{K} |_{dB} + \left| \underbrace{\left(\frac{j\omega}{\omega_0}\right)^{m_1}}_{E_2(j\omega)} \right|_{dB} + \left| \left(1 \pm \frac{j\omega}{\omega_2}\right) \right|_{dB} + \cdots + \left| \left(1 \pm \frac{j\omega}{\omega_{m-m_1}}\right) \right|_{dB} + \cdots + \frac{1}{\left| \underbrace{\left(\frac{j\omega}{\Omega_0}\right)^{n_1}}_{E_3(j\omega)} \right|_{dB} + \frac{1}{\left| \underbrace{\left(1 + \frac{j\omega}{\Omega_1}\right)}_{E_5(j\omega)} \right|_{dB} + \cdots + \frac{1}{\left| \left(1 + \frac{j\omega}{\Omega_{n-m_1}}\right) \right|_{dB}}.\n\end{split}
$$

$$
\arg \underline{F}(j\omega) = \arg (K) + \arg \left(\frac{j\omega}{\omega_0}\right)^{m_1} + \arg \left(1 \pm \frac{j\omega}{\omega_1}\right) + \dots + \arg \left(1 \pm \frac{j\omega}{\omega_{m-m_1}}\right) + \arg \left(\frac{1}{\left(\frac{j\omega}{\Omega_0}\right)^{n_1}}\right) + \arg \left(\frac{1}{1 + \frac{j\omega}{\Omega_1}}\right) + \dots + \arg \left(\frac{1}{1 + \frac{j\omega}{\Omega_{n-m_1}}}\right).
$$

Es reicht, die folgenden 5 charakteristischen Terme eingehend zu behandeln:

$$
E_1(j\omega) = K, \qquad E_2(j\omega) = \left(\frac{j\omega}{\omega_0}\right)^{m_1}, \qquad E_3(j\omega) = \left(\frac{1}{\left(\frac{j\omega}{\Omega_0}\right)^{n_1}}\right)
$$

$$
E_4(j\omega) = 1 + \frac{j\omega}{\omega_1}, \qquad E_5(j\omega) = \left(\frac{1}{1 + \frac{j\omega}{\Omega_1}}\right)
$$

 $\bullet$   $\underline{F}_1(j\omega)$ :

$$
E_1(j\omega)|_{dB} = 20 \log K \qquad \arg(E_1(j\omega)) = 0^{\circ}
$$
\n
$$
arg(E_1(j\omega)) = 0^{\circ}
$$
\n
$$
arg(E_1(j\omega)) = 0^{\circ}
$$
\n
$$
arg(E_1(j\omega)) = 0^{\circ}
$$
\n
$$
arg(E_1(j\omega)) = 0^{\circ}
$$
\n
$$
arg(E_1(j\omega)) = 0^{\circ}
$$
\n
$$
arg(E_1(j\omega)) = 0^{\circ}
$$
\n
$$
arg(E_1(j\omega)) = 0^{\circ}
$$
\n
$$
arg(E_1(j\omega)) = 0^{\circ}
$$
\n
$$
arg(E_1(j\omega)) = 0^{\circ}
$$
\n
$$
arg(E_1(j\omega)) = 0^{\circ}
$$
\n
$$
arg(E_1(j\omega)) = 0^{\circ}
$$
\n
$$
arg(E_1(j\omega)) = 0^{\circ}
$$

•  $E_2(j\omega)$ :

$$
|\underline{F}_2(j\omega)|_{dB} = 20 \log \left(\frac{\omega}{\omega_0}\right)^{m_1}
$$

$$
= 20 \log \omega^{m_1} - 20 \log \omega_0^{m_1}
$$

$$
= m_1 20 \log \omega - m_1 20 \log \omega_0
$$

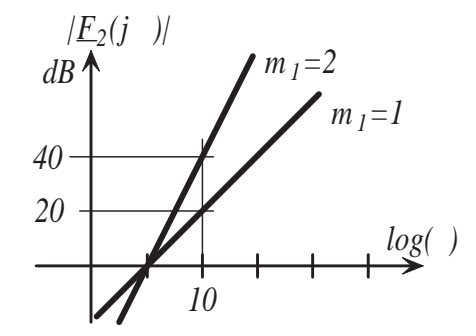

Gerade mit einer Steigung von  $m_1$  mal 20  $dB$ je Dekade. Bei  $\omega = w_0$  ist  $\underline{F}_2(j\omega) = 0 dB$ .

$$
\arg(\underline{F}_2(j\omega)) = m_1 90^\circ
$$
  
-180°  $\leq \arg(\underline{F}_2(j\omega)) \leq 180^\circ$ 

$$
arg(E_2(j))
$$
\n
$$
log\ 0
$$
\n
$$
m_1=2
$$
\n
$$
00
$$
\n
$$
m_1=1
$$
\n
$$
log(1)
$$
\n
$$
0.1 1 10 100 1000
$$

•  $E_3(j\omega)$ :

$$
|\underline{F}_3(j\omega)|_{dB} = 20 \log \left(\frac{\Omega_0}{\omega}\right)^{n_1}
$$

$$
= 20 \log \Omega_0^{n_1} - 20 \log \omega^{n_1} =
$$

$$
= n_1 20 \log \Omega_0 - n_1 20 \log \omega
$$

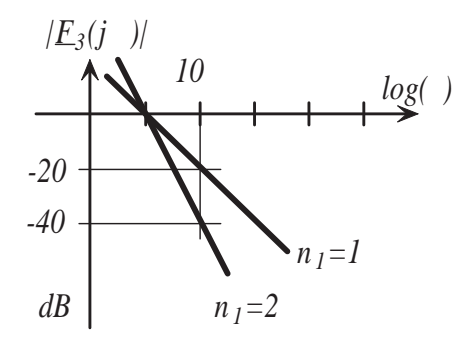

Gerade mit einer Steigung von  $n_1$  mal -20  $dB$ je Dekade. Bei  $\omega = \Omega_0$  ist  $\underline{F}_3(j\omega) = 0 \, dB$ .

$$
\arg(\underline{F}_3(j\omega)) = n_1 \cdot (-90^\circ)
$$

$$
-180^\circ \le \arg(\underline{F}_3(j\omega)) \le 180^\circ
$$

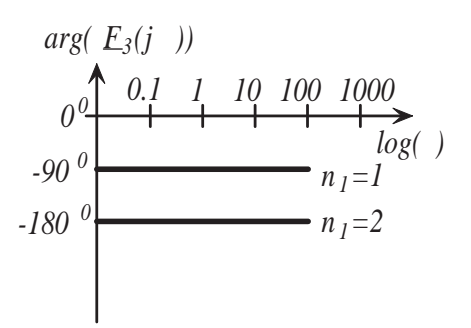

•  $E_4(j\omega)$ :

Näherung für  $\omega \ll \omega_1$ :

 $\sqrt{1 + \left(\frac{\omega}{\omega}\right)}$ 

Näherung für  $\omega \gg \omega_1$ :

 $\sqrt{1 + \left(\frac{\omega}{\omega}\right)}$ 

 $\omega_1$ 

 $\omega_1$ 

 $\setminus^2$ 

 $\setminus^2$ 

≈ ω  $\omega_1$ 

$$
|E_4(j\omega)|_{dB} = 20 \log \sqrt{1 + \left(\frac{\omega}{\omega_1}\right)^2}
$$

 $\approx 1 \Rightarrow 20 \log 1 = 0$ dB

 $\arg(\underline{F}_4(j\omega)) = \arctan \frac{\omega}{\omega}$  $\omega_1$ 

Näherung für  $\omega \ll \omega_1$ :

$$
\arctan\frac{\omega}{\omega_1} \;\; \approx \;\; 0^{\circ}
$$

Näherung für  $\omega \gg \omega_1$ :

 $\omega = \omega_1$ :

$$
\arctan\frac{\omega}{\omega_1} \approx 90^\circ
$$

*log( )* 

 $\Rightarrow 20 \log \frac{\omega}{\omega_1} = 20 \log \omega - 20 \log \omega_1|_{dB}$ 

 $\omega = \omega_1$ :

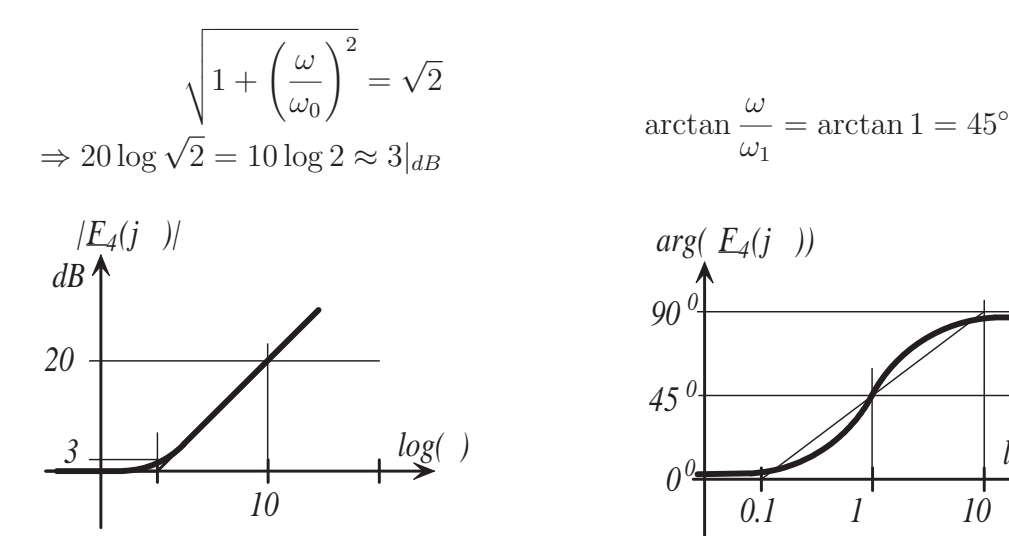

Anstelle der genauen Kurven werden Näherungen durch Geradenstücke verwendet. Dies erleichtert die Addition der Kurven wesentlich.

•  $E_5(j\omega)$ :

$$
|\underline{F}_5(j\omega)|_{dB} = 20 \log \frac{1}{\sqrt{1 + \left(\frac{\omega}{\Omega_1}\right)^2}}
$$

$$
= -20 \log \sqrt{1 + \left(\frac{\omega}{\Omega_1}\right)^2}
$$

Näherung für  $\omega \ll \Omega_1$ :

 $\sqrt{1 + \left(\frac{\omega}{\Omega}\right)}$ 

 $\Omega_1$ 

 $\setminus^2$ 

≈ ω  $\Omega_1$ 

$$
\sqrt{1 + \left(\frac{\omega}{\Omega_1}\right)^2} \approx 1 \Rightarrow -20 \log 1 = 0
$$
  
Näherung für  $\omega \gg \Omega_1$ :

 $arg(\underline{F}_5(j\omega)) = -arctan$ ω  $\Omega_1$ 

Näherung für $\omega \ll \Omega_1$ :

$$
-\arctan\frac{\omega}{\Omega_1} \approx 0^\circ
$$

Näherung für $\omega \gg \Omega_1$ :

$$
-\arctan\frac{\omega}{\Omega_1} \approx -90^\circ
$$

$$
\Rightarrow -20 \log \frac{\omega}{\Omega_1} = 20 \log \Omega_1 - 20 \log \omega|_{dB}
$$

 $\omega=\Omega_1$  :

$$
\sqrt{1+\left(\frac{\omega}{\Omega_1}\right)^2}=\sqrt{2}
$$

$$
\Rightarrow -20\log\sqrt{2} = -10\log 2 \approx -3|_{dB}
$$

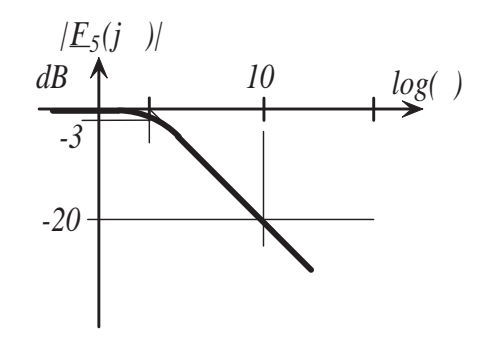

$$
\omega = \Omega_1:
$$

$$
-\arctan\frac{\omega}{\Omega_1} = -\arctan 1 = -45^{\circ}
$$

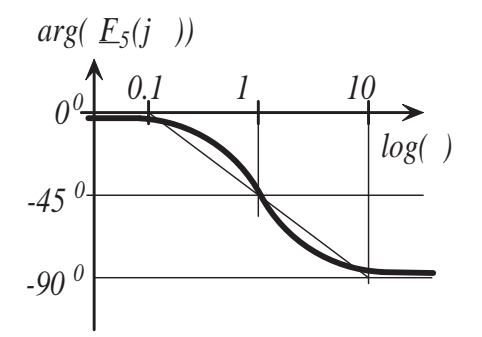

#### Vertiefendes Beispiel:

a) Mit den Bauteilen  $R_1 = 10 \Omega$  und  $L = 100 \text{ mH}$  soll ein Tiefpass entworfen werden (lässt vorzugsweise tiefe Frequenzen durch). Finden Sie die Übertragungsfunktion und zeichnen Sie das Bode-Diagramm.

b) In einem zweiten Schritt soll mit den Bauelementen  $R_2 = 10 \Omega$  und  $C = 10 mF$  ein Hochpass gefunden werden. Finden Sie auch fur diesen die Schaltung entwickeln Sie die ¨ Ubertragungsfunktion. ¨

ad a) Tiefpass:

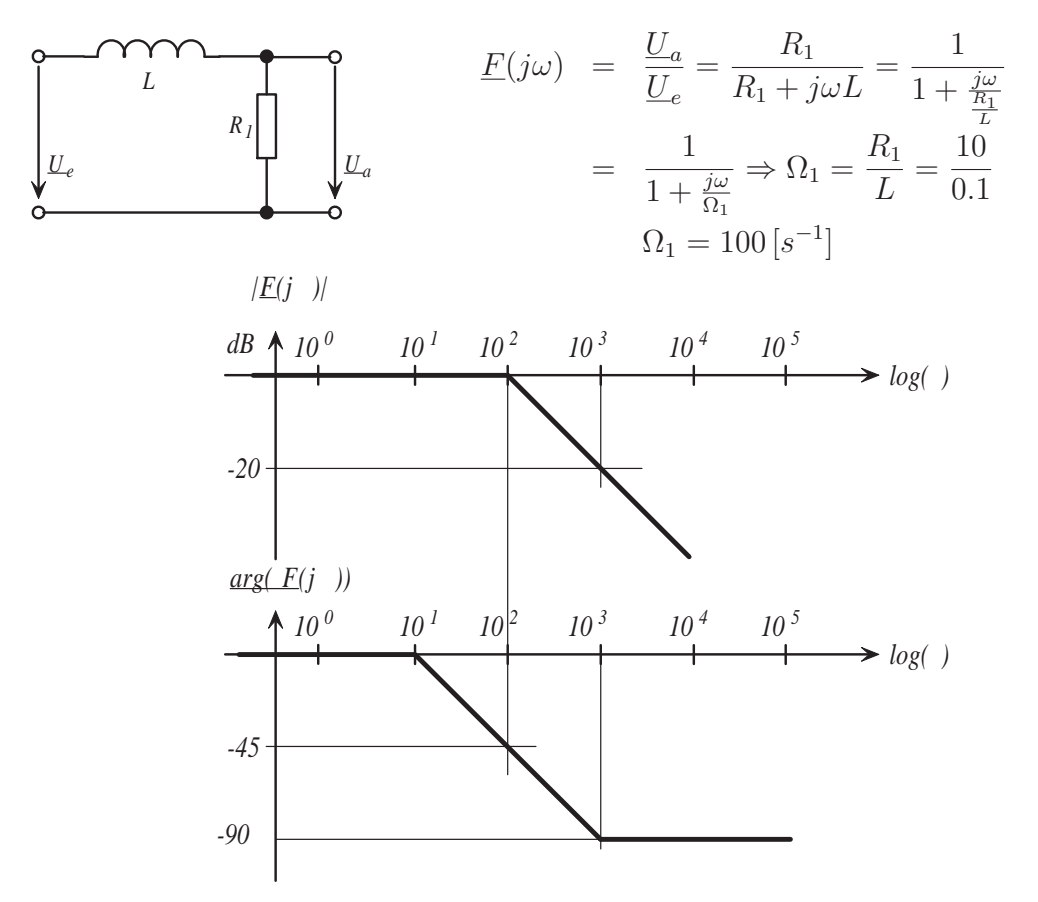

Bode-Diagramm für den Tiefpass, angenähert durch Geradenstücke.

ad b) Hochpass:

$$
\begin{array}{c|c}\n\mathbf{C} & \mathbf{R}_2 \\
\hline\n\mathbf{C} & \mathbf{R}_2\n\end{array}\n\qquad\n\begin{array}{c}\n\mathbf{E}(j\omega) & = \frac{U_a}{U_e} = \frac{R_2}{R_2 + \frac{1}{j\omega C}} = \frac{R_2 j\omega C}{1 + R_2 j\omega C} \\
\hline\n\mathbf{L}_e & = R_2 C \frac{(j\omega)^1}{1 + \frac{j\omega}{R_2 C}} = K \frac{(j\omega)^1}{1 + \frac{j\omega}{R_2}}\n\end{array}
$$

$$
\Rightarrow K = R_2 C = 10 \cdot 0.01 = 0.1 \qquad 20 \log(0.1) = -20 dB
$$
  
\n
$$
(j\omega)^1 = \left(\frac{j\omega}{\omega_0}\right)^{m_1} \Rightarrow \omega_0 = 1[s^{-1}], m_1 = 1
$$
  
\n
$$
\Omega_2 = \frac{1}{R_2 C} = \frac{1}{10 \cdot 0.01} = 10[s^{-1}]
$$
  
\n
$$
\underline{f}_1 = K; \qquad \underline{f}_2 = \left(\frac{j\omega}{\omega_0}\right)^{m_1}; \qquad \underline{f}_3 = \frac{1}{1 + \frac{j\omega}{\Omega_2}}
$$

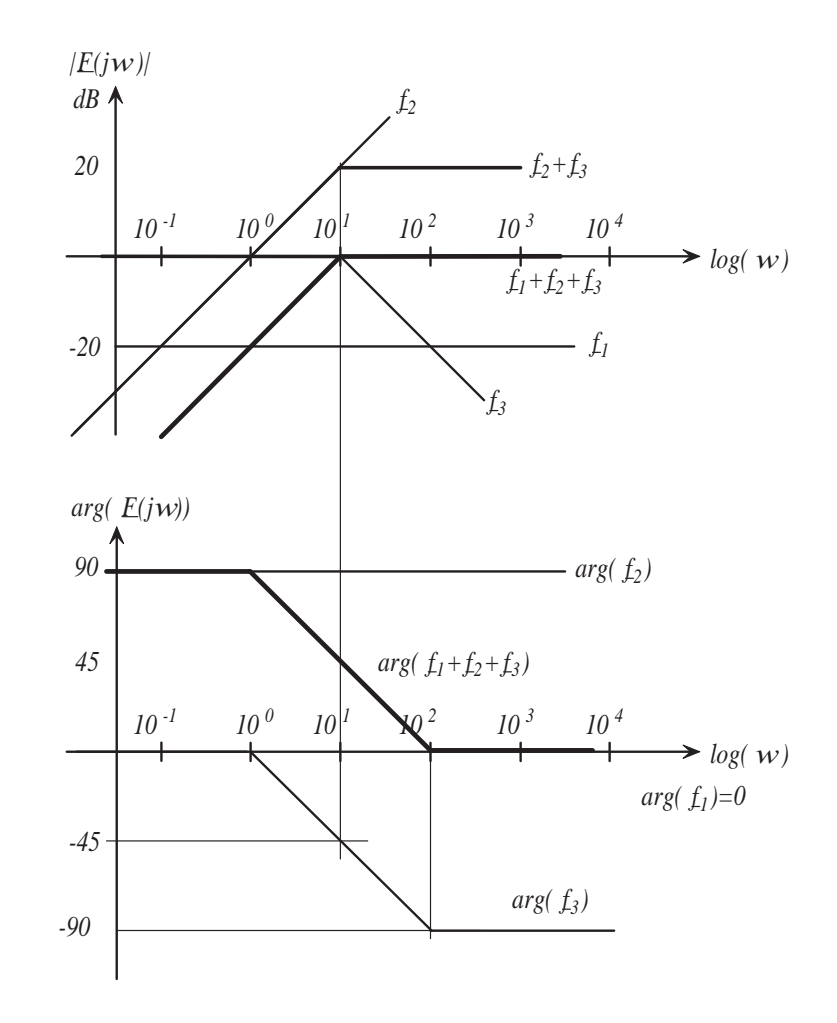

# 3.3 Beispiele

Stellen Sie die Übertragungsfunktionen nachfolgend abgebildeter Schaltungen auf. Zeichnen Sie dazu jeweils Amplituden- und Phasengang auf. Durch die Hintereinanderschaltung welcher Schaltungen kann man einen Bandpaß bzw. eine Bandsperre erreichen? Folgende Bauteilwerte sind gegeben:

- $R = 10 \Omega$ ,  $L = 15.9155 mH$ ,  $C = 15.9155 \mu F$ .
- 1. R und L Schaltung

2. L und R Schaltung

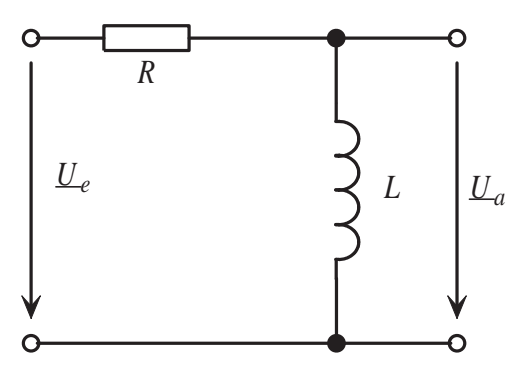

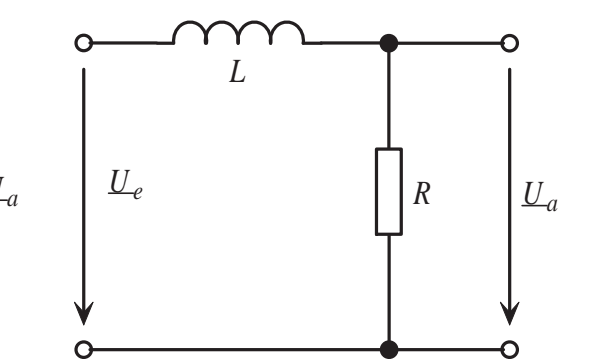

O

3. R und C Schaltung

4. C und R Schaltung

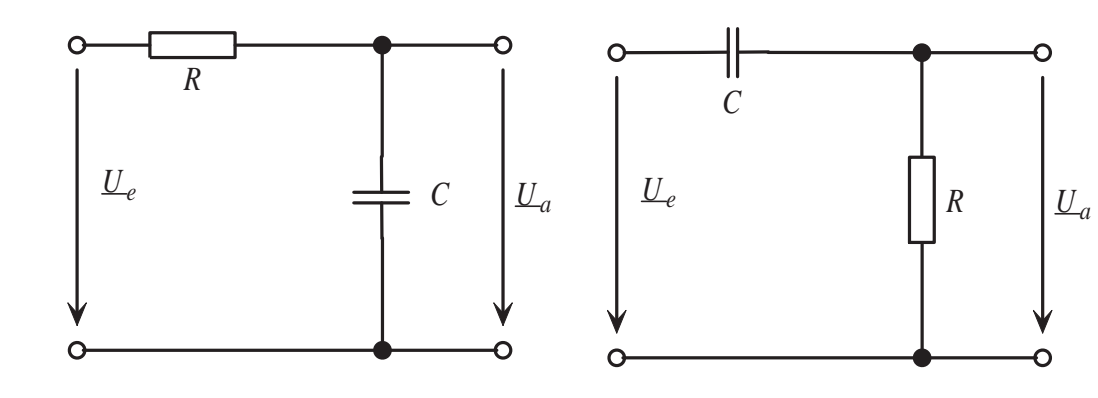

# 4 Messung elektrischer Größen

## 4.1 Die Messung von Strom, Spannung und Leistung

Ein Meßgerät, welches zur Messung elektrischer Ströme geeignet ist, bezeichnet man als Strommesser oder Amperemeter, jene Instrumente zur Messung elektrischer Spannungen werden als Spannungsmesser oder Voltmeter, Instrumente zur Messung elektrischer Leistung als Leistungsmesser oder Wattmeter bezeichnet. Die prinzipielle Wirkungsweise eines Strom-, Spannungs- bzw. Leistungsmessers beruht in der Kraftwirkung eines stromdurchflossenen Leiters in einem Magnetfeld. Im Allgemeinen müssen sowohl Gleichals auch Wechselgrößen gemessen werden. Für die unterschiedlichen Größen (Gleichwert, zeitlicher Mittelwert, Effektivwert, Scheitelwert) müssen verschiedene Bauarten von Meßgeräten herangezogen werden.

#### 4.1.1 Drehspul- und Dreheisenmeßwerk

In der nachfolgenden Abbildung ist die prinzipielle Anordnung eines Drehspul- und eines Dreheisenmeßwerkes dargestellt. Beim Drehspulmeßwerk erfolgt die Erzeugung eines

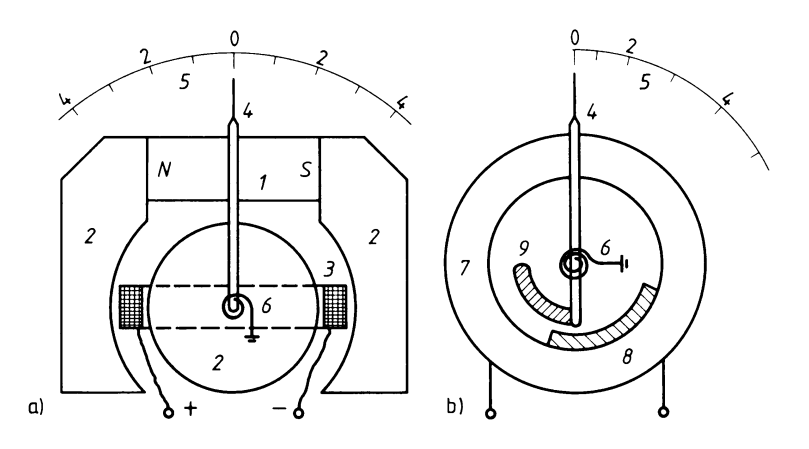

Abbildung 4.1: a) Drehspulmeßwerk b) Dreheisenmeßwerk.

magnetischen Gleichfeldes mittels eines Dauermagneten (1) im ansonsten weichmagnetischen Eisenkreis. Zwischen Eisenkern (2) und den Polschuhen (2) befindet sich eine drehbar gelagerte Spule (3). Diese ist mit einem Zeiger (4) fest verbunden. Erfolgt nun ein Stromfluß (der Meßstrom) durch die Drehspule, so ergibt sich, abhängig von dessen Stromflußrichtung ein Ausschlag auf der Skala (5). Der Drehwinkel ist, da die magnetische Induktion B konstant ist (Dauermagnet), proportional dem durch die Spule fließenden Strom.

$$
\alpha \sim I. \tag{4.1}
$$

Infolge der Stromrichtungsabhängigkeit des Zeigerausschlages kann auch die Stromflußrichtung in einem Netzwerk ermittelt werden. Dieses Meßwerk ist fur die Messung von ¨ Wechselgrößen ungeeignet.

Beim Dreheisenmeßwerk wird eine Zylinderspule (8) von einem Meßstrom durchflossen. Durch das entstehende Magnetfeld im inneren der Spule werden die beiden Eisenteile (8 und 9) gleichsinnig magnetisiert. Es kommt zu einer abstoßenden Kraftwirkung zwischen diesen beiden Eisenteilen. Das Eisenblech (9) ist drehbar gelagert und mit einem Zeiger verbunden. Der Drehwinkel ist vom Magnetfeld  $B$  und vom Strom I abhängig. Da das erzeugte Magnetfeld B jedoch auch dem Strom I proportional ist, ist der Drehwinkel diesem quadratisch proportional.

$$
\alpha \sim I^2. \tag{4.2}
$$

Das Magnetfeld und der Meßstrom werden bei Wechselgrößen dabei immer in gleichbleibender Weise ihre Richtung ändern, sodaß die abstoßende Wirkung immer gleichgerichtet sein wird. Mit diesem Meßwerk können demgemäß auch Wechselgrößen gemessen werden.

#### 4.1.2 Elektrodynamisches Meßwerk

Ein elektrodynamisches Meßwerk besteht aus zwei Spulen unterschiedlicher Größen. Innerhalb einer großen, ortsfesten Spule (1) kann sich eine kleinere Spule (2) drehend bewegen. Durch die Spule  $(1)$  fließt ein Strom  $I_1$  und erzeugt ein, diesem Strom proportionales Magnetfeld  $B_1$ . Die Kraftwirkung aufgrund des Stromes  $I_2$  in diesem Magnetfeld B<sup>1</sup> bestimmt den Drehwinkel des Zeigers und damit den Ausschlag auf einer Skala.

$$
\alpha \sim I_1 I_2. \tag{4.3}
$$

## 4.2 Schaltung von Meßgeräten

Die Messung elektrischer Größen kann meistens nur durch einen Eingriff in die Schaltung selbst erfolgen. Meßinstrumente müssen deshalb so beschaffen sein, daß durch diesen

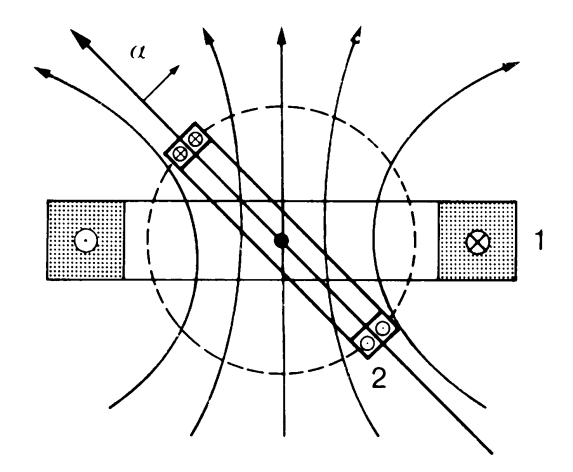

Abbildung 4.2: Elektrodynamisches Meßwerk.

Eingriff der Charakter der Schaltung nicht oder möglichst wenig verändert wird. Dies bedeutet, daß z.B. der Innenwiderstand eines Voltmeters sehr groß sein sollte. Je mehr die Instrumente von diesen Eigenschaften abweichen, umso ungenauer ist die Messung.

#### 4.2.1 Schaltung eines Strommessers

Zum Messen muß der Strom durch das Meßinstrument fließen. Man trennt dazu den Stromkreis auf und schaltet den Strommesser in den Stromkreis. Man führt also den zum Verbraucher gehenden Strom durch das Meßgerät hindurch.

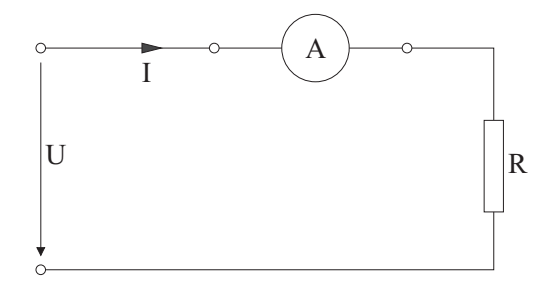

Abbildung 4.3: Schaltung eines Strommessers

### 4.2.2 Schaltung eines Spannungsmessers

Der Spannungsmesser muß zur Messung an die zu messende Spannung angelegt sein. Man mißt z.B. die Spannung an einem Verbraucher durch Verbinden der Klemmen des Verbrauchers mit den Klemmen des Spannungsmessers.

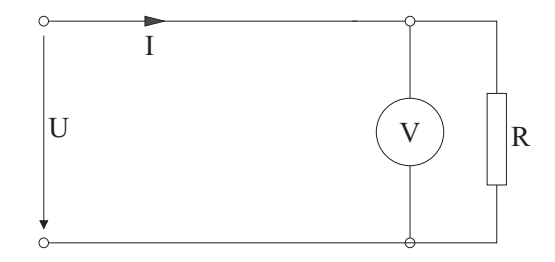

Abbildung 4.4: Schaltung eines Spannungsmessers

# 4.2.3 Bestimmung eines Widerstandes aus gleichzeitiger Messung von Strom und Spannung

Es gibt zwei Schaltungsmöglichkeiten.

#### Strommesser zwischen Quelle und Voltmeter (spannungsrichtige Schaltung)

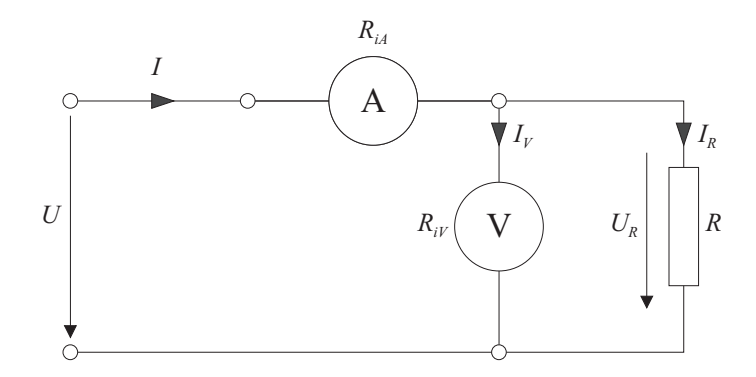

Abbildung 4.5: Spannungsrichtige Schaltung

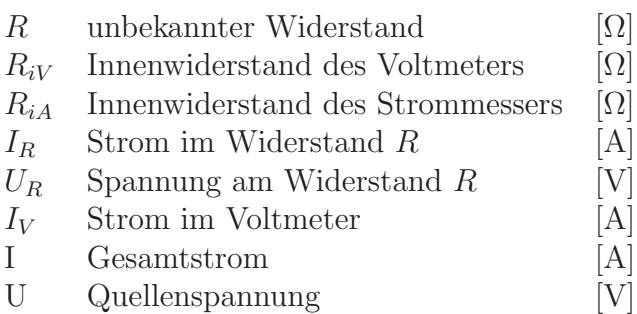

Es gelten die Beziehungen:

$$
R = \frac{U_R}{I_R}
$$

$$
I_R = I - I_V
$$

$$
I_V = \frac{U_R}{R_{iV}}
$$

daraus folgt:

$$
R = \frac{U_R}{I - I_V}
$$

Bei dieser Schaltung wird die Spannung  $U_R$  richtig, der Strom  $I_R$  jedoch verfälscht gemessen. Ohne Berücksichtigung der Korrektur würde man einen zu kleinen Widerstand R erhalten.

#### Strommesser zwischen Voltmeter und Last (stromrichtige Schaltung)

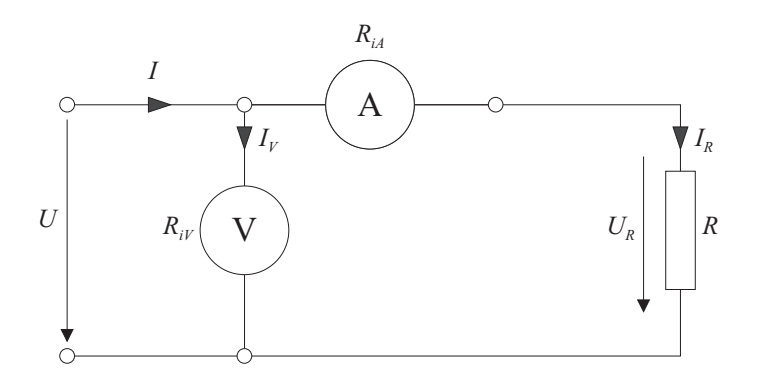

Abbildung 4.6: Stromrichtige Schaltung

Es gilt:

$$
R = \frac{U_R}{I_R}
$$

$$
U_R = U - I_R R_{iA}
$$

und es gilt:

$$
R = \frac{U - I_R R_{iA}}{I_R}
$$

Bei dieser Schaltung wird der Strom  $I_R$  richtig, die Spannung  $U_R$  jedoch verfälscht gemessen. Ohne Berücksichtigung der Korrektur würde man einen zu großen Widerstand R erhalten.

Regel: Bei niederohmigen Lastwiderständen verwendet man die Schaltung nach Abbildung 4.5, bei hochohmigen Lastwiders¨anden die Schaltung nach Abbildung 4.6 (immer bezogen auf die Innenwiderstände der verwendeten Meßgeräte!).

#### 4.2.4 Schaltung eines Leistungsmessers

Beim Leistungsmesser wird der Strompfad wie ein Strommesser angeschlossen, der Spannungspfad wie ein Spannungsmesser (siehe Abbildung 4.7).

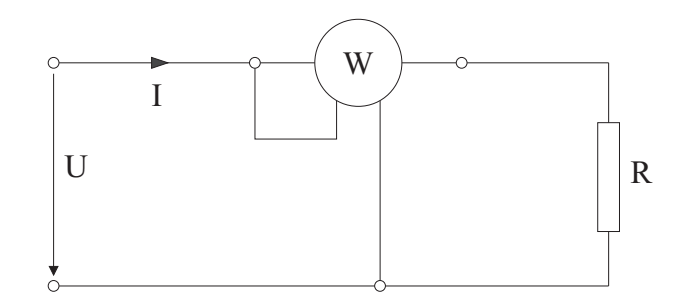

Abbildung 4.7: Meßschaltung zur Leistungsmessung

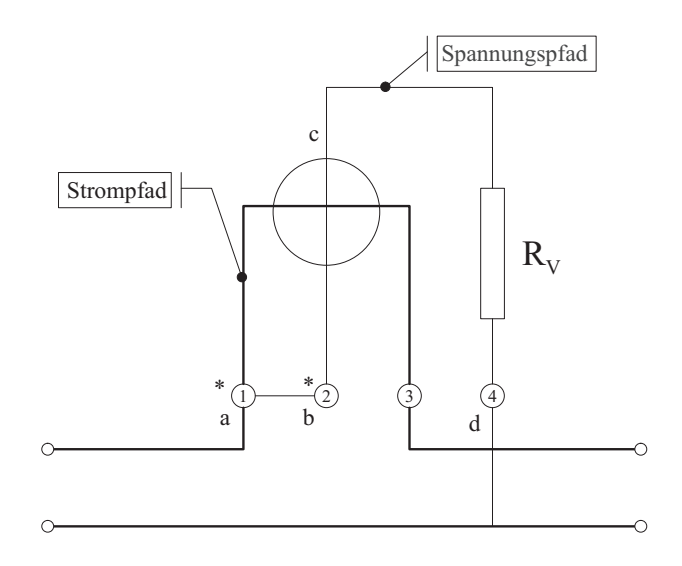

Abbildung 4.8: Schaltung eines Leistungsmessers mit vereinfachter Innenschaltung

Ein in den Spannungspfad geschalteter Vorwiderstand  $R_V$  muß zwischen den Punkten c und d liegen (Abbildung 4.8). Die unmittelbar zu verbindenden Anschlußklemmen a und b sind häufig mit einem Stern \* oder Pfeil ↓ gekennzeichnet. Durch diese Verbindung wird eine zu hohe Spannung zwischen Strom- und Spannungsspule vermieden. Bei Gleichstrom ist der Wattmeterausschlag vom Produkt der Spannung und dem Strom, bei Wechselspannung vom Produkt der Spannung, Strom und Leistungsfaktor  $(cos(\varphi))$ abhängig. In beiden Fällen wird also die Wirkleistung gemessen. Bei Wechselstrom kann der Leistungsfaktor sehr klein oder aber auch Null werden. Im letzen Fall zeigt das Gerät keinen Ausschlag, auch wenn ihm volle Spannung und voller Strom zugeführt werden. Während bei Geräten für Strom- und Spannungsmessung bei kleinem Ausschlag stets der nächst kleinere Meßbereich gewählt werden darf, um einen möglichst großen Ausschlag zu erhalten, trifft dies beim Leistungsmesser nicht zu. Die Stromstärke ist daher stets durch einen Strommesser und die Spannung durch einen Spannungsmesser zu uberwa- ¨ chen und nur der ihren Anzeigen entsprechende Meßbereich für die Strom und Spannung am Leistungsmesser zu benutzen. Nur Sondergeräte zur Messung von Leistungen mit sehr kleinem Leistungsfaktor besitzen Endausschlag bei  $\cos(\varphi)=0,1$  oder 0,3. Spannung und Strom dürfen aber auch hier nicht die angegebenen Höchstwerte überschreiten.

Die Wattmeterkonstante  $c_W$  berechnet sich zu:

$$
c_W = \frac{Nennspannung(U_N)*Nennstrom*(I_N)*cos(\varphi_N)}{Gesamtskalennteil}[W/Skt]
$$

 $cos(\varphi_N)$  ist in der Regel, wenn nicht anders angeben = 1. Bei Verwendung von Stromund Spannungswandlern sind deren Ubersetzungsverhältnisse entsprechend zu berücksichtigen.

$$
c_W = \frac{U_N * I_N * cos(\varphi_N)}{Skalenteile} * \ddot{U}_U * \ddot{U}_I
$$

### 4.2.5 Zusammenhang zwischen Wattmeterausschlag und Energieflußrichtung

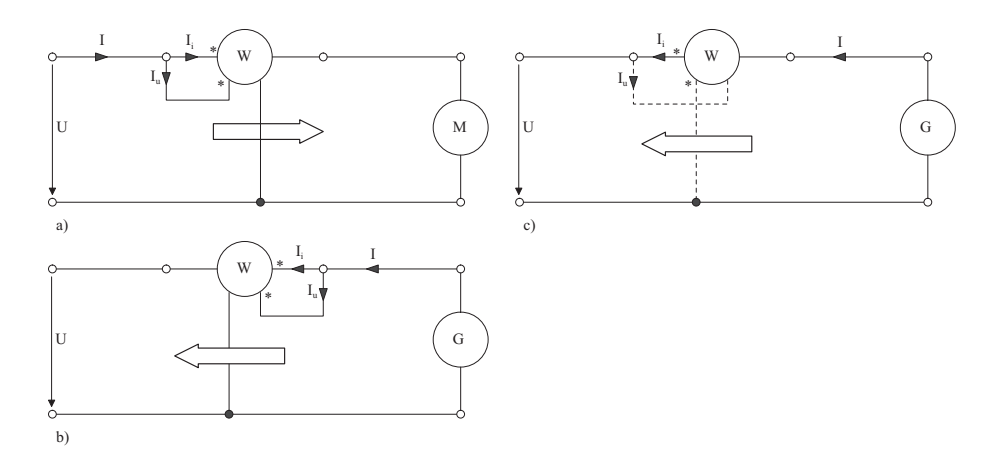

Abbildung 4.9: Wattmeterschaltungen bei unterschiedlicher Energieflußrichtung

Das Meßgerät in Abbildung 4.9a zeigt positiven Ausschlag, wenn die Energie in Richtung Verbraucher (Moter, ...) fließt. Bei Umkehr der Stromrichtung im Strom- Spanungspfad schlägt der Zeiger des Gerätes entgegengesetzt aus. Dies ist z.B. dann der Fall, wenn der Verbraucher zum Erzeuger (Generator) wird. Der Energiefluß ändert somit seine Richtung und das Wattmeter ist entsprechend Abbildung 4.9b zu schalten. Erfolgt der Wechsel der Energierichtung w¨ahrend des Betriebes, darf in der Regel der Stromkreis nicht unterbrochen werden. Ein positiver Ausschlag des Wattmeters kann aber durch umpolen des Spannungspfades erzielt werden (In Abbildung 4.9c gestrichelt eingezeichnet). Die Forderung, die gekennzeichneten Klemmen zu verbinden, wird dabei nicht eingehalten. Deshalb ist eine Kommutierung des Spannungspfades nur in unkritischen Fällen zulässig.

# 4.3 Zusammenstellung der wichtigsten Meßgeräte

In der folgendenTabelle 4.1 sind die wichtigsten Meßgeräte aufgeführt.

| Meßgeratetyp                                      | Symbol | Verwendungszweck               | Stromart                                                          | Schaltzeichen | Bereichserweiterung                                                                                                 |
|---------------------------------------------------|--------|--------------------------------|-------------------------------------------------------------------|---------------|----------------------------------------------------------------------------------------------------|
| Drehspulmeßwerk                                   |        | Strommesser<br>Spannungsmesser | Gleichstrom<br>$(DC^1)$                                           |               | Nebenwiderstand<br>(Shunt)<br>Vorwiderstand                                                                         |
| Dreheisenmeßwerk                                  |        | Strommesser<br>Spannungsmesser | Gleich-<br>und<br>Wechselstrom-<br>strom<br>(AC <sup>2</sup> /DC) |               | Anzapfung<br>an<br>der Spule (kein<br>Strom-<br>Shunt)<br>wandler nur bei<br>Wechselstrom<br>(AC)<br>Vorwiderstände |
| Elektrodynamisches<br>Meßwerk (eisen-<br>$\log$ ) |        | Leistungsmesser                | Gleich-<br>und<br>Wechselstrom-<br>strom<br>(AC/DC)               | W             | Stromwandler<br>Spannungswandler<br>Vorwiderstände                                                                  |
| Vielfachmeßgerät                                  |        | Strommesser<br>Spannungsmesser | Gleich-<br>und<br>Wechselstrom-<br>strom<br>(AC/DC)               | А             | Neben- und Vor-<br>widerstände                                                                                      |

Tabelle 4.1: Zusammenstellung der wichtigsten Meßgeräte

# 4.4 Klasseneinteilung

Die Fehler der Meßgeräte werden durch Klassenzeichen angegeben, die meistens auf der Skala aufgedruckt sind. Die verschiedenen Klassen sind genormt und werden mit folgenden Zahlen bezeichnet:

Klasse: 0,1 / 0,2 / 0,5 / 1,0 / 1,5 / 2,5 / 5,0

<sup>1</sup>Direct Current

<sup>2</sup>Alternate Current

Diese Zahlen geben den maximalen zulässigen Fehler in Prozenten an, sowohl im positiven als auch im negativen Sinn. Ein Gerät, z.B. der Klasse 1,0 kann einen Anzeigefehler bis zu ± 1% aufweisen. Bei Instrumenten beziehen sich diese Prozentwerte auf den Endwert, bei Zählern auf den Sollwert. Es ist deshalb falsch, eine Messung, wenn nicht notwendig, im unteren Skalenbereich durchzuführen. Bei einem Instrument der Klasse 1,0 und einem Bereich von 300 Volt kann der relative Fehler bei einer Spannung von 30 Volt bereits  $\pm 10\%$  des Sollwertes betragen.

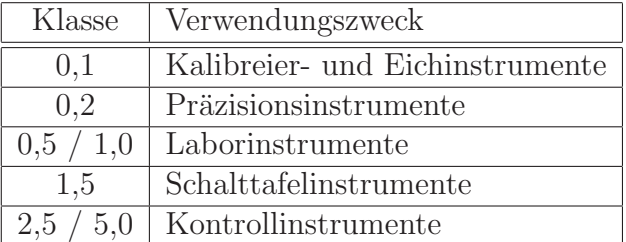

Tabelle 4.2: Einteilung nach Klassengenauigkeit

# 5 Elektrische Schwingkreise und Resonanz

Lineare Netzwerke werden in der Praxis sehr häufig bei unterschiedlichen Frequenzen betrieben. Beispielsweise finden in der Elektroakustik Netwzerke Anwendung, welche zumindest über den hörbaren Frequenzbereich (etwa 20 Hz bis 20 kHz) betrieben werden. Die Frequenzabhängigkeit entsprechender elektrischer Netzwerke bei zeitharmonischer Anregung wird in diesem Abschnitt diskutiert. Im Besonderen werden anhand der elektrischen Schwingkreise die Erscheinungen der Resonanz erläutert.

# 5.1 Der verlustbehaftete Reihenschwingkreis

An eine Spannungsquelle werden die Elemente R, L und C seriell, entsprechend Abb. 5.1 zusammengeschlossen.

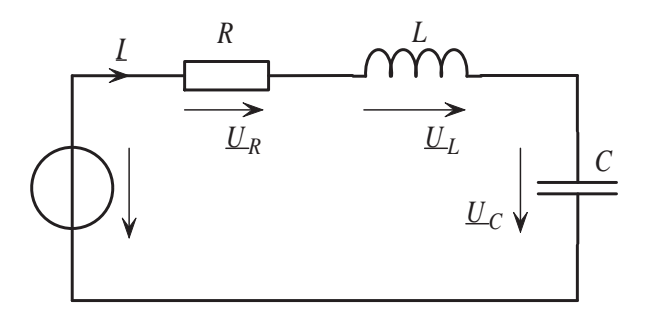

Abbildung 5.1: RLC-Serienresonanzkreis.

Die Impedanz  $Z$  ergibt sich dabei zu:

$$
\underline{Z} = R + j \left( \omega L - \frac{1}{\omega C} \right) \tag{5.1}
$$

Aus 5.1 erkennt man die Frequenzabhängigkeit des Imaginärteiles und die Frequenzunabhängigkeit des Realteiles der Impedanz.

 $\Re{\{\underline{Z}\}}$  ist frequenzunabhängig  $\Im\{\underline{Z}\}\$ ist frequenzabhängig Betrag und Phase errechnen sich aus:

$$
Z = \sqrt{R^2 + \left(\omega L - \frac{1}{\omega C}\right)^2}
$$
  

$$
\varphi_z = \arctan \frac{\omega L - \frac{1}{\omega C}}{R}
$$

Der, sich bei eingeprägter Spannung  $U$  einstellende Strom  $I$  durch die Schaltung folgt zu:

$$
\underline{I} = \frac{\underline{U}}{\underline{Z}} = \frac{\underline{U}}{R + j\left(\omega L - \frac{1}{\omega C}\right)} = \underline{U} \underline{Y}
$$
\n
$$
I = \frac{U}{\sqrt{R^2 + \left(\omega L - \frac{1}{\omega C}\right)^2}} = \frac{U}{Z} = U Y
$$

Der Strom erreicht sein Maximum, wenn  $\Im\{Z\}$  Null wird. Dies ist genau dann der Fall, wenn  $\omega = \omega_0$  ist. Darin wird  $\omega_0$  als Resonanz-Kreisfrequenz bezeichnet. Damit gilt:

$$
\left(\omega_0 L - \frac{1}{\omega_0 C}\right) = 0 \tag{5.2}
$$

$$
\sqrt{\frac{1}{LC}} = \omega_0. \tag{5.3}
$$

Es liegt Stromresonanz vor  $(Z \Rightarrow Min, Y \Rightarrow Max)$ . Bei der Resonanz-Kreisfrequenz  $\omega_0$  wird die Gesamtimpedanz reell, Strom I und Spannung U sind in Phase!

Resonanz:  $Z = Z_0 = R$ ,  $I_0 = \frac{U}{R}$ R

$$
\omega L = \frac{1}{\omega C} \Rightarrow \omega^2 = \omega_0^2 = \frac{1}{LC}
$$
  
\n
$$
L_0 = \frac{1}{\sqrt{LC}}
$$
  
\n
$$
S_0 = \frac{\omega_0}{2\pi}
$$
  
\n
$$
\omega_0 L = \frac{1}{\omega_0 C} = \sqrt{\frac{L}{C}} = X_0
$$
  
\nResonanzfrequencies  
\nResonanzfrequencies  
\nResonanzfrequencies  
\nResonanzfrequencies  
\nResonanzfrequencies  
\nResonanzfrequencies  
\nResonanzfrequencies  
\nResonanzfrequencies  
\nResonanzfrequencies  
\nResonanzfrequencies  
\nResonanzfrequencies  
\nResonanzfrequencies  
\nResonanzfrequencies  
\nResonanzfrequencies  
\nResonanzfrequencies  
\nResonanzfrequencies  
\nResonanzfrequencies  
\nResonanzfrequencies  
\nResonanzfrequencies  
\nResonanzfrequencies  
\nResonanzfrequencies  
\nResonanzfrequencies  
\nResonanzfrequencies  
\nResonanzfrequencies  
\nResonanzfrequencies  
\nResonanzfrequencies  
\nResonanzfrequencies  
\nResonanzfrequencies  
\nResonanzfrequencies  
\nResonanzfrequencies  
\nResonanzfrequencies  
\nResonanzfrequencies  
\nResonanzfrequencies  
\nResonanzfrequencies  
\nResonanzfrequencies  
\nResonanzfrequencies  
\nResonanzfrequencies  
\nResonanzfrequencies  
\nResonanzfrequencies  
\nResonanzfrequencies  
\nResonanzfrequencies  
\nResonanzfrequencies  
\nResonanzfrequencies  
\nResonanzfrequencies  
\nResonanzfrequencies  
\nResonanzfrequencies  
\nResonanzfrequencies  
\nResonanzfrequencies  
\nResonanzfrequencies  
\nResonanzfrequencies  
\nResonanzfrequencies  
\nResonanzfrequencies  
\nResonanzfrequencies  
\nResonanzfrequencies  
\nResonanzfrequencies  
\nResonanzfrequencies  
\nResonanzfrequencies  
\nResonanzfrequencies  
\nResonanzf<sub>- $\omega_0$</sub> 

Der Verlauf des Stromes, abhängig von der Frequenz ist für unterschiedliche Widerstände  $R$  in Abb. 5.2 (a), den sogenannten Resonanzkurven, dargestellt. Die Kurven

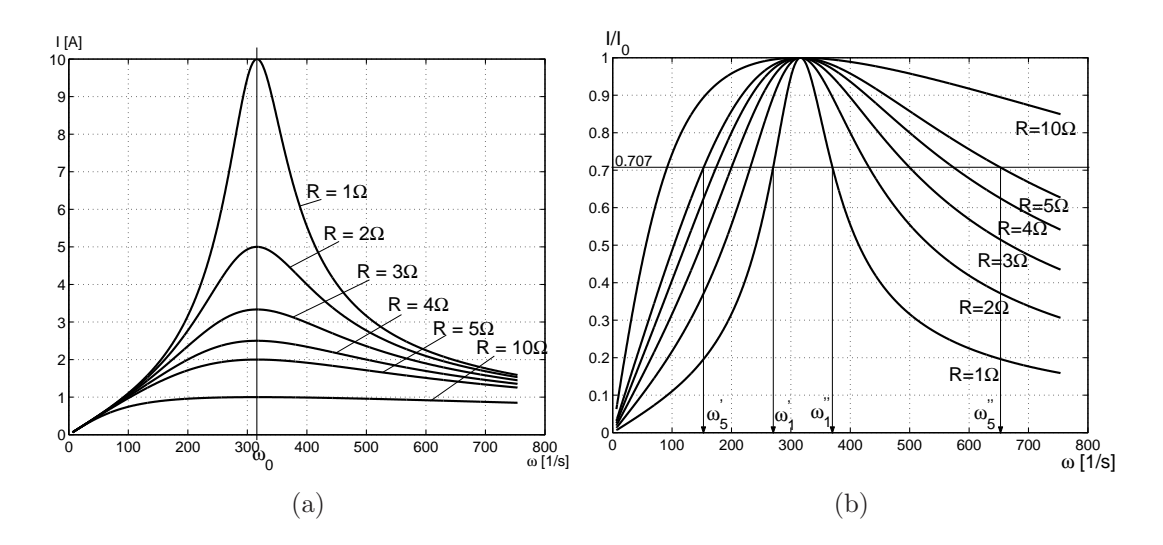

Abbildung 5.2: (a) Resonanzkurven und (b) Normierte Resonanzkurve beim Reihenschwingkreis

gelten bei einer eingeprägten Spannung von  $10 V$ , für  $L = 10 mH$ ,  $C = 1 mF$ . Es ist deutlich zu erkennen, dass sich bei Andern des Widerstandes  $R$  die Resonanz-Kreisfrequenz  $\omega_0$  nicht verändert. Die Maximalwerte des Stromes bei Resonanz nehmen mit zunehmenden Widerstandswerten entsprechend ab. Zudem werden die Kurven breiter, dh. die Maxima werden immer weniger ausgeprägt.

Ein Maß für die Qualität eines Schwingkreises ist nun grafisch aus der Breite der Resonanzkurven bei den unterschiedlichen Widerständen ablesbar. Um einen eindeutigen visuellen Vergleich der Kurven durchführen zu können, normiert man jede Kurve für sich auf den Maximalwert Eins. Das heisst, jeder Funktionswert der Kurve wird auf den Stromwert  $I_0$  im Resonanzpunkt bezogen. Man erhält hernach die in Abb. 5.2 (b) dargestellten normierten Resonanzkurven.

Aus dem Verlauf dieser Kurven kann nun deutlich erkannt werden, welche Resonanzkurve schmäler und welche breiter ist. Für die Resonanzkurven bei  $R = 1 \Omega$  und  $R = 5 \Omega$ sind bereits die später beschriebenen Grenzfrequenzen  $\omega_{1}^{'}$  $y'_1, \omega''_1$  bzw.  $\omega'_5$  $\zeta_5, \omega_5''$  mit eingezeichnet.

Aus der Diskussion der Impedanzbeziehung (5.1) können die Verläufe der Phasenverschiebungen der unterschiedlichen Resonanzkurven dargestellt werden:

Man erkennt, dass bei Frequenzen unterhalb der Resonanzfrequenz ein ohmsch-kapazitives Verhalten (Phasenwinkel der Impedanz  $\varphi_Z$  ist negativ)vorliegt. Bei Frequenzen über der Resonanzfrequenz überwiegt hingegen der induktive Blindanteil. Aus dem Verlauf der Kurven erkennt man auch, dass mit zunehmendem ohmschen Widerstand die Kurven immer flacher werden.

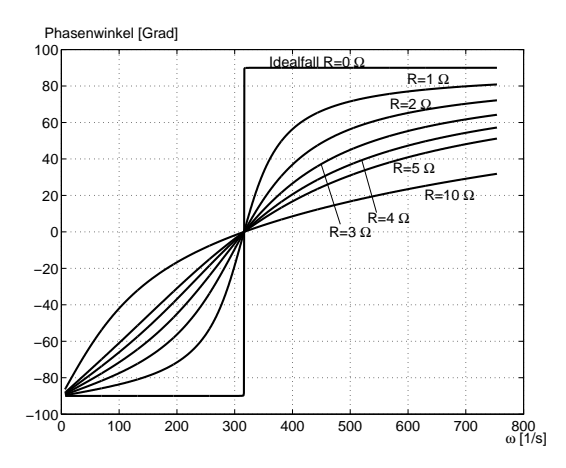

Abbildung 5.3: Phasenverläufe beim Reihenschwingkreis.

#### 5.1.1 Resonanzschärfe oder Gütefaktor Q

Die Resonanzschärfe oder der Gütefaktor, kurz die Güte Q eines Schwingkreises ist über die gespeicherte Energie und die Verlustenergie, wie folgt, definiert:

$$
Q = \frac{2\pi \times \text{ gesamte Speicherenergie}}{\text{Verlustenergie je Periode}}|_{\text{bei Resonanz}}
$$

$$
= \frac{\omega_0 \times \text{gesamte Speicherenergie}}{\text{Verlustleistung}}|_{\text{bei Resonanz}}
$$

Die Energien  $W_L$  und  $W_C$  sind gleich groß. Durch EInsetzten der bekannten Begriffe folgt:

$$
Q = \frac{\omega_0 (W_L + W_C)}{P} = \frac{\omega_0 L I^2}{R I^2} = \frac{X_0}{R}.
$$
\n(5.4)

Die Güte Q ergibt sich somit aus dem Verhältnis des Blindwiderstandes  $X_{0}$  bei Resonanz zum ohmschen Widerstand  $R$  des Schwingkreises. Die Inverse der Güte wird als Dämfungsfaktor  $d$  bezeichnet:

$$
d = \frac{1}{Q} = \frac{R}{X_0} = R\sqrt{\frac{C}{L}}.
$$
\n(5.5)

#### 5.1.2 Grenzfrequenzen und Bandbreite

Für den Resonanzkreis sind eine untere und eine obere Grenzfrequenz  $\omega^{'}$  bzw.  $\omega^{''}$  genau dort definiert, wo der Strom auf das  $\frac{1}{\sqrt{2}}$  $\frac{1}{2}$ -fache des Maximalwertes (=Strom  $I_0$  bei der Resonanz-Kreisfrequenz  $\omega_0$ ) zurückgegangen ist. Damit gilt:

$$
Z = \sqrt{2}R = \sqrt{2}Z_0
$$
  

$$
I = \frac{U}{Z} = \frac{U}{\sqrt{2}Z_0} = \frac{I_0}{\sqrt{2}}
$$

Der Strom ist gegenüber dem Höchstwert  $I_0$  bei Resonanz auf das  $\frac{1}{\sqrt{2}}$  $\frac{1}{2}$ -fache, dh. um 3 dB abgesunken:

$$
\frac{1}{\sqrt{2}}\bigg|_{dB} = 20\log 2^{-\frac{1}{2}} = -10\log 2 \approx -3\,dB
$$

Die Differenz  $\omega'' - \omega'$  entspricht der Bandbreite des Schwingkreises. Es lässt sich zeigen, dass sich diese durch

$$
\omega'' - \omega' = \frac{R}{L} \tag{5.6}
$$

berechnen lässt.Ducrh Erweitern mit  $\omega_0$  folgt:

$$
\frac{\omega'' - \omega'}{\omega_0} = \frac{R}{L}\sqrt{LC} = R\sqrt{\frac{C}{L}} = \frac{R}{X_0} = d = \frac{1}{Q}
$$

Misst man im Labor die Resonanzfrequenz und die beiden Grenzfrequenzen  $\omega^{'}$  und  $\omega^{''}$ , so hat man damit die Möglichkeit, die Güte des Reihenschwingkreises messtechnisch zu ermitteln.

## 5.2 Der verlustbehaftete Parallelresonanzkreis

Der nachfolgend dargestellte Parallelschwingkreis ist in seinem Verhalten dual zum Reihenschwingkreis zu beschreiben.

Anstelle der Impedanz wird die Admittanz betrachtet:

$$
\underline{Y} = G + j \left( \omega C - \frac{1}{\omega L} \right). \tag{5.7}
$$

Wiederum ist der Realteil der Admittanz  $\Re\{\underline{Y}\}\$  frequenzunabhängig und der Imaginärteil  $\Im\{Y\}$  frequenzabhängig. Betrag und Phase folgen zu:

$$
Y = \sqrt{G^2 + \left(\omega C - \frac{1}{\omega L}\right)^2}
$$
  

$$
\varphi_y = \arctan \frac{\omega C - \frac{1}{\omega L}}{G}.
$$

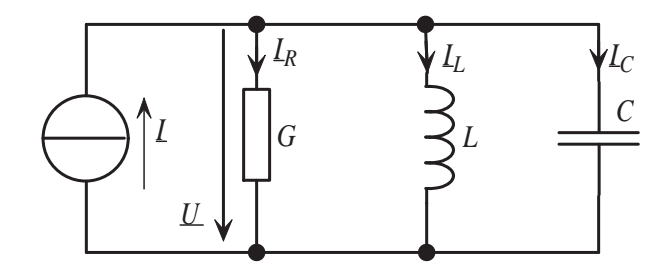

Abbildung 5.4: RLC-Parallelresonanzkreis.

Bei eingeprägtem Strom  $\underline{I}$  der Stromquelle stellt sich die Spannung mit

$$
\underline{U} = \frac{\underline{I}}{\underline{Y}} = \frac{\underline{I}}{G + j\left(\omega C - \frac{1}{\omega L}\right)} = \underline{I} \underline{Z}
$$
\n
$$
U = \frac{I}{\sqrt{G^2 + \left(\omega C - \frac{1}{\omega L}\right)^2}} = \frac{I}{Y} = I \underline{Z}
$$

ein. Die Spannung erreicht ihr Maximum, wenn  $\Im\{\underline{Y}\}\$  Null wird. Es liegt dann Spannungsresonanz vor ( $Y \Rightarrow Min, Z \Rightarrow Max$ ). Dies wird wieder erreicht, wenn die Kreisfrequenz gleich  $\omega_0 = \frac{1}{\sqrt{LC}}$  ist (vgl. (5.3)).

$$
\begin{array}{lll}\n\omega C = \frac{1}{\omega L} & \Rightarrow & \omega^2 = \omega_0^2 = \frac{1}{LC} \\
\omega_0 = \frac{1}{\sqrt{LC}} & \text{Resonanzkreisfrequencies} \\
f_0 = \frac{\omega_0}{2\pi} & \text{Resonanzfrequencies} \\
\omega_0 C = \frac{1}{\omega_0 L} = \sqrt{\frac{C}{L}} = B_0. & \text{Resonanzblinaleitwert}\n\end{array}
$$

In der Praxis lassen sich die Schwingkreise mit den idealen Netwerkelementen nicht realisieren, da die realen Bauelemente immer verlustbehaftet sind. Die technischen Blindwiderstände sehen folgend aus:

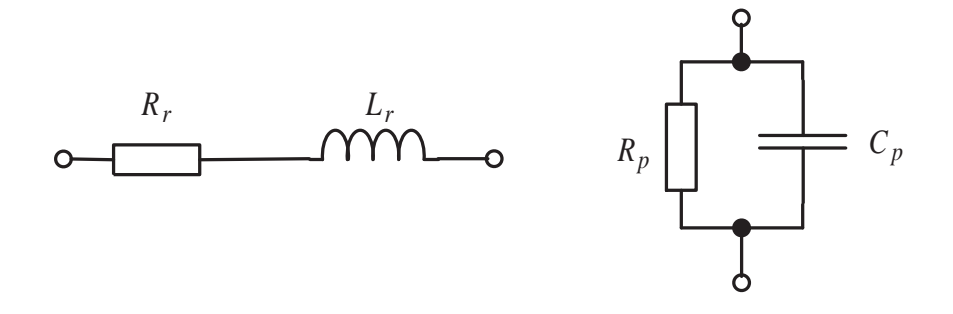

Der praktische Parallelresonanzkreis kann nachfolgendes Aussehen haben.

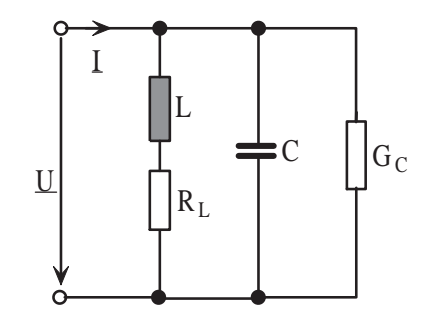

Bei dieser Schaltung wurde angenommen, dass das Dielektrikum des Kondensators nicht ideal, dh. kein vollkommener Isolator ist. Es muss somit ein zu  $C_p$  paralleler Widerstand  $R_C$  bzw. dessen Leitwert  $G_C$  mitberücksichtigt werden.

$$
\underline{Y}(j\omega) = G_C + j\omega C + \frac{1}{R_L + j\omega L} = G + jB
$$

$$
= G_C + \frac{R_L}{R_L^2 + \omega^2 L^2} + j\left(\omega C - \frac{\omega L}{R_L^2 + \omega^2 L^2}\right)
$$

Bei Resonanz gilt:  $Im{\{\underline{Y}(j\omega)\}}=0$ :

$$
\left(\omega_p C - \frac{\omega_p L}{R_L^2 + \omega_p^2 L^2}\right) = 0
$$
  

$$
\omega_p^2 = \frac{1}{LC} - \frac{R_L^2}{L^2}
$$
  

$$
w_p = \sqrt{\frac{1}{LC} - \left(\frac{R_L}{L}\right)^2} = \sqrt{\omega_0^2 - \left(\frac{R_L}{L}\right)^2}.
$$

Die Kreisfrequenz  $\omega_p$ , bei welcher hier Resonanz vorherrscht, ist von  $\omega_0$  unterschiedlich! Abhängig vom ohmschen Widerstandes  $R_L$  der Spule wird es zu einer Verschiebung der Resonanz-Kreisfrequenz  $\omega_p$  kommen. Dies ist aus den Resonanzkurven in Abb. 5.5 deutlich ersichtlich. Die dargestellten Resonanzkurven wurden bei nachfolgenden Schaltungselementen ermittelt.  $R_C = 1000 \Omega$ ,  $L = 10 mH$ ,  $C = 1 mF$ ,  $I = 10 A$ .

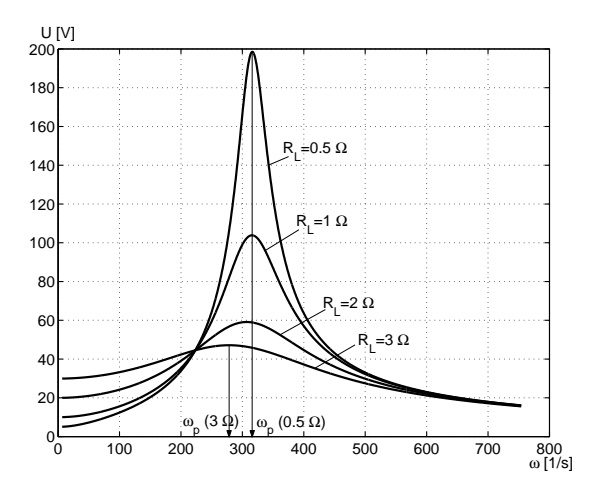

Abbildung 5.5: Resonanzkurve eines praktischen Parallelschwingkreises.

# 6 Schaltvorgänge

# 6.1 Einleitung

Bisher wurden nur *stationäre* Vorgänge betrachtet: Ströme und Spannungen existieren seit beliebig langer Zeit, im Netzwerk wurden keine Anderungen vollzogen. In diesem ¨ Kapitel soll untersucht werden, wie die Spannungen und Ströme in einem Netzwerk reagieren, wenn Quellen plötzlich ein- oder ausgeschaltet werden oder passive Netzwerkelemente ihr Verhalten plötzlich verändern. Man spricht dann vom  $Ü$ bergangsverhalten oder vom transienten Verhalten des Netzwerkes. Dieses Verhalten wird durch die Energiespeicher (Spulen, gekoppelte Spulen und Kondensatoren) des Netzwerkes verursacht. Es ist nun aber eine physikalische Tatsache, daß sich die gespeicherte Energie  $W(t)$ (sowohl in einem Kondensator als auch in einer Spule) nur *stetig* ändern kann, da ansonsten eine unendlich große Leistung  $p(t)$  nötig wäre.

$$
p(t) = \frac{dW(t)}{dt}
$$

Spule

Wenn aber die Energiefunktion stetig ist, dann können sich auch jene elektrischen Größen, aus denen sich die Energie in einer Spule oder in einem Kondensator ableiten, nur stetig ändern. Wird also in einem Netzwerk zum Schaltzeitpunkt  $t<sub>S</sub>$  etwas verändert, so erhält man folgende stetige Größen, wobei $t_{S}^{-}$ den Zeitpunkt unmittelbar vor dem Schaltvorgang und  $t^+_S$ den Zeitpunkt unmittelbar nach dem Schaltvorgang bezeichnen.

$$
W(t)_{Spole} = \frac{Li_L(t)^2}{2}
$$
  
W(t)\_{Kondensator} =  $\frac{Cu_C(t)^2}{2}$   
Strom  $i_L(t)$  muß stetig sein  
 $i_L(t_S^-) = i_L(t_S^+)$   
W(t)\_{Kondensator} =  $\frac{Cu_C(t)^2}{2}$   
Spannung  $u_C(t)$  muß stetig sein  
 $u_C(t_S^-) = u_C(t_S^+)$ 

Kondensator

Es können sich also der Strom  $i_L$ , der über eine Spule fließt und die Spannung  $u_C$ , die an einem Kondensator abfällt, nicht sprunghaft verändern.

Das Verhalten der einzelnen Ströme und Spannungen im Netzwerk wird durch Differentialgleichungen beschrieben, die in den nächsten Abschnitten näher untersucht werden.

# 6.2 Schaltvorgänge mit Gleichspannungsquellen

### 6.2.1 Einschalten einer RL-Reihenschaltung

#### Aufstellen der Differentialgleichung

Gegeben sei eine Reihenschaltung eines ohmschen Widerstandes R mit einer Spule der Induktivität L, die zum Zeitpunkt  $t_s = 0$  an eine Gleichspannungsquelle  $u_q(t) = U_0$ geschaltet wird. Gesucht ist der Verlauf des Stromes  $i(t)$ .

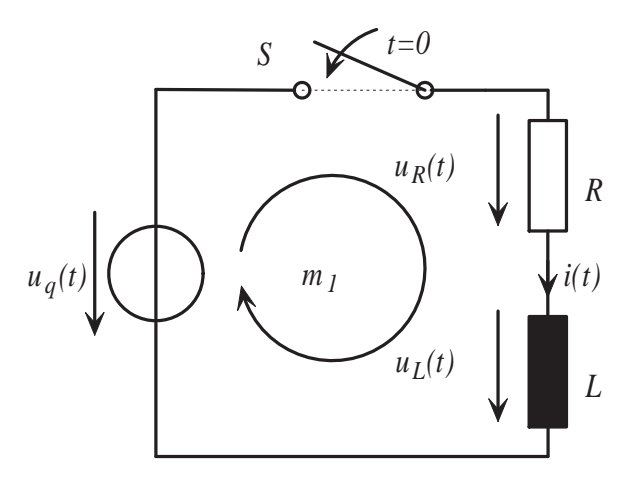

Abbildung 6.1: Einschaltvorgang einer RL-Reihenschaltung.

Um die Differentialgleichung für den Strom  $i(t)$  aufzustellen, wendet man die Kirchhoffsche Maschenregel an und ersetzt dann die Spannungen an den passiven Elementen durch die entsprechenden Strom/Spannungsbeziehungen. Man erhält

$$
u_R + u_L = U_0
$$
  

$$
iR + L\frac{di}{dt} = U_0,
$$

beziehungsweise nachdem man den Koeffizienten bei der höchsten Ableitung zu Eins gemacht hat und die Zeitableitung  $\frac{d()}{dt}$  durch ein "' "kennzeichnet.

$$
i' + \frac{R}{L}i = \frac{U_0}{L}.\tag{6.1}
$$

Gleichung (6.1) ist eine lineare, inhomogene Differentialgleichung erster Ordnung mit konstanten Koeffizienten. Die Lösung dieser Gleichung ist eine Zeitfunktion  $i(t)$ , die sich aus der homogenen Lösung  $i_h(t)$  und einer speziellen =(partikulären) Lösung  $i_p(t)$ zusammensetzt.

$$
i(t) = ih(t) + ip(t)
$$
\n(6.2)

Man erhält  $i_h(t)$  als Lösung der homogenen Differentialgleichung

$$
i'_h + \frac{R}{L}i_h = 0,\t\t(6.3)
$$

während  $i_p(t)$  eine spezielle Lösung der inhomogenen Differentialgleichung darstellt.

$$
i'_p + \frac{R}{L}i_p = \frac{U_0}{L}.\tag{6.4}
$$

Setzt man  $i(t) = i_h(t) + i_p(t)$  in die Differentialgleichung (6.1), so erhält man

$$
i'(t) + \frac{R}{L}i(t) = (i_h(t) + i_p(t))' + \frac{R}{L}(i_h(t) + i_p(t)) =
$$
  

$$
\underbrace{i'_h(t) + \frac{R}{L}i_h(t)}_{0} + \underbrace{i'_p(t) + \frac{R}{L}i_p(t)}_{\frac{U_0}{L}} = \frac{U_0}{L}.
$$
 (6.5)

In den folgenden Abschnitten wird gezeigt, wie man  $i_h(t)$ ,  $i_p(t)$  und letztendlich  $i(t)$ erhält.

#### Bestimmen der homogenen Lösung

Um die Lösung der homogenen Differentialgleichung  $i'_h + \frac{R}{L}$  $\frac{R}{L}i_h = 0$  zu erhalten, wählt man folgenden Ansatz

$$
i_{h,A} = Ke^{-\lambda t},\tag{6.6}
$$

differenziert ihn einmal

$$
i'_{h,A} = -\lambda K e^{-\lambda t},\tag{6.7}
$$

und setzt beides in die homogene Differentialgleichung ein. Es folgt:

$$
-\lambda Ke^{-\lambda t} + \frac{R}{L}Ke^{-\lambda t} = Ke^{-\lambda t}(-\lambda + \frac{R}{L}) = 0
$$
\n(6.8)

Gleichung (6.8) ist dann *nichttrivial* erfüllt, falls die *charakteristische Gleichung* 

$$
(-\lambda + \frac{R}{L}) = 0 \tag{6.9}
$$

erfüllt ist, was für  $\lambda = \frac{R}{L}$  $\frac{R}{L}$  der Fall ist. Die Lösung der homogenen Gleichung ist demzufolge

$$
i_h = Ke^{-\frac{R}{L}t},\tag{6.10}
$$

wobei  $K$  eine noch zu bestimmende Konstante ist. Häufig verwendet man auch den Kehrwert von  $\lambda$  und bezeichnet diese Größe als Zeitkonstante  $\tau$ 

$$
\tau = \frac{1}{\lambda} = \frac{L}{R},\tag{6.11}
$$

und erhält für  $(6.10)$ 

$$
i_h = Ke^{-\frac{t}{\tau}} \qquad \text{mit} \qquad \tau = \frac{L}{R}.\tag{6.12}
$$

Dieser Anteil der Lösung wird für zunehmendes  $t$  immer kleiner und verschwindet für  $t \rightarrow \infty$  vollkommen. Daher bezeichnet man diesen auch als den transienten oder flüchtigen Teil der Gesamtlösung  $i(t)$ .

#### Bestimmen einer speziellen Lösung

Um eine spezielle Lösung der Differentialgleichung  $(6.1)$  zu bestimmen, gibt es verschieden Möglichkeiten. Eine davon ist die Variation der Konstanten, eine andere die Methode des Ansatzes, die hier kurz erklärt werden soll.

Die rechte Seite, die Erregung von (6.1) ist ein konstanter Wert, sodaß man davon ausgehen kann, daß alle Spannungen und Ströme im Netzwerk ebenfalls einen konstanten Wert annehmen werden, nachdem die *transienten* Vorgänge abgeklungen sind. Es liegt also nahe, als Ansatz zur Bestimmung einer speziellen Lösung eine Konstante zu wählen.

$$
i_{p,A} = I_0 = \text{konstant},\tag{6.13}
$$

bzw. einmal differenziert

$$
i'_{p,A} = 0.\t\t(6.14)
$$

Setzt man  $(6.13)$  und  $(6.14)$  in  $(6.4)$  ein, so erhält man

$$
0 + \frac{R}{L}I_0 = \frac{U_0}{L}.\tag{6.15}
$$
Daraus ergibt sich  $I_0 = \frac{U_0}{R}$  $\frac{U_0}{R}$ . Das ist also genau jener Strom, der nach Abklingen aller transienten Vorgänge als stationäre Größe über die Spule fließt. Die Gesamtlösung  $i(t)$ lautet daher:

$$
i(t) = Ke^{-\frac{t}{\tau}} + \frac{U_0}{R}
$$
 mit  $\tau = \frac{L}{R}$ . (6.16)

## Bestimmen der unabhängigen Konstanten

Abschließend muß noch die Konstante K so gewählt werden, daß  $i(t)$  die Anfangsbedingungen erfüllt. Nachdem sich die Energie  $W(t)_{S{pulse}} = \frac{Li(t)^2}{2}$  $\frac{(t)^2}{2}$ , die in der Spule gespeichert ist, stetig verhält, muß auch der Strom  $i(t)$  ein stetiges Verhalten zeigen. Das bedeutet, daß  $i(t)$  unmittelbar vor dem Schalten  $t = 0^-$  und unmittelbar nach dem Schalten  $t = 0^+$ gleich groß sein muß. Da der Stromkreis vor  $t = 0$  offen war, muß gelten:

Stetigkeit: 
$$
i(t = 0^-) = 0 = i(t = 0^+) = i(t = 0)
$$
  
Dgl:  $i(t = 0) = Ke^{-\frac{0}{\tau}} + \frac{U_0}{R} = K + \frac{U_0}{R}$   $\left.\begin{matrix} & K + \frac{U_0}{R} = 0. \\ & \end{matrix}\right\}$  (6.17)

Man erhält somit die Gesamtlösung für den Strom  $i(t)$  mit

$$
i(t) = -\frac{U_0}{R}e^{-\frac{t}{\tau}} + \frac{U_0}{R} = \frac{U_0}{R}(1 - e^{-\frac{t}{\tau}}) \quad \text{mit} \quad \tau = \frac{L}{R}.
$$
 (6.18)

Der Spannungsabfall  $u<sub>L</sub>(t)$  an der Spule lautet

$$
u_L(t) = U_0 e^{-\frac{t}{\tau}}
$$
 mit  $\tau = \frac{L}{R}$ . (6.19)

Abbildung 6.2 zeigt den Zeitverlauf des Stromes  $i(t)$ , der durch die Spule fließt und den zugehörigen Spannungsabfall  $u<sub>L</sub>(t)$ , wobei  $U<sub>0</sub> = 100V$ ,  $R = 100\Omega$  und  $L = 10H$ gewählt wurden. Man erkennt, daß der Strom innerhalb der Zeit  $\tau = \frac{L}{R} = 0.1$ s auf etwa 63%(=  $e^{-1}$  \* 100%) des Endwertes angestiegen ist, während die Spannung auf etwa  $37\% (= (1 - e^{-1}) * 100\%)$  des Anfangswertes abgesunken ist.

## 6.3 Schaltvorgänge mit Wechselstromquellen

Gegeben sei wieder die RL-Reihenschaltung aus Abbildung 6.1, wobei als Quellenspannung  $u_q(t)$  eine Wechselspannung  $U_0 \sin(\omega t)$  gewählt wird. Damit verändert sich die Differentialgleichung (6.1) zu

$$
i' + \frac{R}{L}i = \frac{U_0}{L}\sin(\omega t). \tag{6.20}
$$

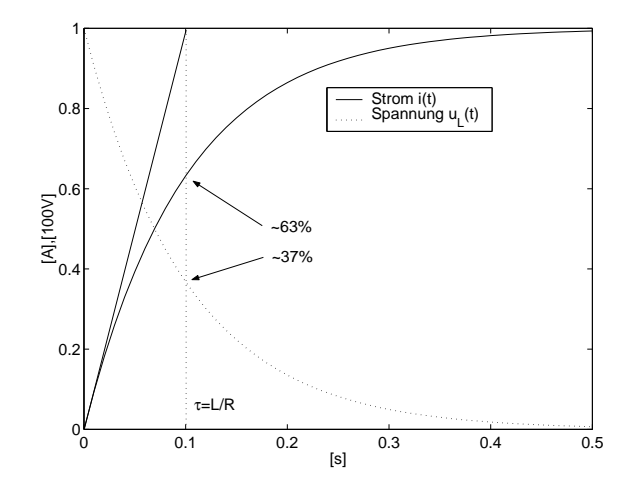

Abbildung 6.2: Einschaltvorgang einer Gleichspannungsquelle, RL-Reihenschaltung.

Die Lösung der homogene Differentialgleichung ist bereits bekannt und lautet

$$
i_h = Ke^{-\frac{t}{\tau}}
$$
 mit  $\tau = \frac{L}{R}$ .

## Bestimmen einer speziellen Lösung

Um eine spezielle Lösung der Differentialgleichung (6.20) zu bestimmen, wird wieder die Methode des Ansatzes verwendet.

Die rechte Seite, die Erregung von (6.20) ist ein harmonische Zeitfunktion mit der Kreisfrequenz  $\omega$ , sodaß man davon ausgehen kann, daß alle Spannungen und Ströme im Netzwerk ebenfalls harmonische Funktionen mit mit der Kreisfrequenz  $\omega$  sein werden, nachdem die *transienten* Vorgänge abgeklungen sind. Es liegt also nahe, als Ansatz zur Bestimmung einer speziellen Lösung folgenden Ansatz zu wählen.

$$
i_{p,A} = A\sin(\omega t) + B\cos(\omega t),\tag{6.21}
$$

bzw. einmal differenziert

$$
i'_{p,A} = A\omega \cos(\omega t) - B\omega \sin(\omega t), \qquad (6.22)
$$

wobei A und B noch zu bestimmende Konstanten sind. Setzt man (6.21) und (6.22) in  $(6.20)$  ein, so erhält man

$$
(A\omega\cos(\omega t) - B\omega\sin(\omega t)) + \frac{1}{\tau}(A\sin(\omega t) + B\cos(\omega t)) = \frac{U_0}{L}\sin(\omega t),\tag{6.23}
$$

beziehungsweise

$$
\sin(\omega t)(-B\omega + \frac{A}{\tau}) + \cos(\omega t)(A\omega + \frac{B}{\tau}) = \frac{U_0}{L}\sin(\omega t). \tag{6.24}
$$

Vergleicht man nun die Koeffizienten bei den beiden Winkelfunktionen, so erhält man zwei Gleichungen zur Bestimmung von A und B.

$$
-B\omega + \frac{A}{\tau} = \frac{U_0}{L}
$$

$$
A\omega + \frac{B}{\tau} = 0
$$

Daraus ergibt sich

$$
A = \frac{\frac{U_0}{L}\tau}{(\omega\tau)^2 + 1} \tag{6.25}
$$

$$
B = -\frac{\frac{U_0}{L}\omega\tau^2}{(\omega\tau)^2 + 1}.\tag{6.26}
$$

Sind die beiden Konstanten  $A$  und  $B$  der partikulären Lösung bestimmt, so läßt sich die Gesamtlösung wieder als Summe der homogenen Lösung und einer speziellen Lösung darstellen.

$$
i(t) = Ke^{-\frac{t}{\tau}} + A\sin(\omega t) + B\cos(\omega t) \quad \text{mit} \quad \tau = \frac{L}{R}
$$
 (6.27)

oder

$$
i(t) = Ke^{-\frac{t}{\tau}} + I_0 \sin(\omega t + \varphi_I) \quad \text{mit} \quad \tau = \frac{L}{R},
$$
\n(6.28)

mit

$$
I_0 = \sqrt{A^2 + B^2} \tag{6.29}
$$

$$
\varphi_I = \arctan(\frac{B}{A}).\tag{6.30}
$$

Da der Anteil  $I_0 \sin(\omega t + \varphi_I)$  wieder genau jenen Strom darstellt, der nach Abklingen aller transienten Vorgänge als stationäre Größe über die Spule fließt, gibt es noch einen einfacheren Weg,  $I_0$  und  $\varphi_I$  zu ermitteln. Dafür kann nämlich die komplexe Rechnung herangezogen werden. Transformiert man zunächst  $u(t)$ , R und L in den Bildbreich, so erhält man  $\underline{U} = U_0 e^{j\varphi_U}$ , R und  $jX_L = j\omega L$ . Dann lautet der Gesamtstrom <u>I</u>

$$
\underline{I} = \frac{U_0 e^{j\varphi U}}{R + j\omega L} = I_0 e^{j\varphi I}.\tag{6.31}
$$

und die Rücktransformation ergibt die gesuchte Zeitfunktion des Stromes. Als Beispiel soll eine Wechselspannung mit einem Scheitelwert von  $U_0 = 100V$  und einer Frequenz von  $f = 10$ Hz auf eine Reihenschaltung von  $R = 100\Omega$  und  $L = 10$ H geschaltet werden. Dann ergibt der Strom  $i(t)$  mit

$$
i(t) = Ke^{-\frac{t}{0.1s}} + 0.1572A\sin(\omega t - 80.9569^{\circ}).
$$
\n(6.32)

## Bestimmen der unabhängigen Konstanten

Abschließend wird noch die Konstante K aus 6.32 so gewählt werden, daß  $i(t)$  die Anfangsbedingungen erfüllt. Wie im Beispiel zuvor, muß dieser Strom sich zum Schaltzeitpunkt  $t = 0$  stetig verhalten und den Wert 0 annehmen. Daher gilt

$$
i(t = 0) = Ke^{-\frac{0}{\tau}} + I_0 \sin(\varphi_I) = 0,\tag{6.33}
$$

beziehungsweise

$$
K = -I_0 \sin(\varphi_I). \tag{6.34}
$$

Die Gesamtlösung lautet daher

$$
i(t = 0) = -I_0 \sin(\varphi_I) e^{-\frac{\theta}{\tau}} + I_0 \sin(\varphi_I). \tag{6.35}
$$

Für das Beispiel erhält man  $K = -0.1552$  und somit für  $i(t)$ 

$$
i(t = 0) = 0.155Ae^{-\frac{t}{0.1s}} + 0.1572A\sin(\omega t - 80.9569^{\circ}).
$$
\n(6.36)

Abbildung 6.3 zeigt den Schaltvorgang und eine Dauer von fünf Zeitkonstanten  $(=1s)$ .

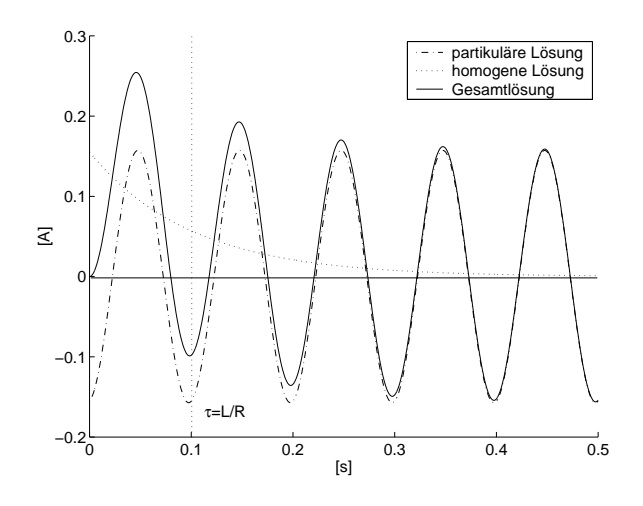

Abbildung 6.3: Einschaltvorgang einer Wechselspannungsquelle, RL-Reihenschaltung.